## I - Objectifs du chantier de fiabilisation de SIGAL

RESYTAL, le système d'information de la DGAL, a été déployé progressivement pour permettre la mise en service de l'inspection dans les domaines de la protection des végétaux au 1<sup>er</sup> janvier 2015 et de la Sécurité Sanitaire des Aliments en 2016. L'objectif de ce chantier est de finaliser le transfert de la gestion des usagers dans la brique USAGERS pour le domaine de la Sécurité et de la Protection Animale. Cependant SIGAL va continuer à être utilisé au sein des services dans le cadre de la gestion des processus métiers qui n'ont pas encore fait l'objet d'une migration dans RESYTAL (surveillance et police sanitaire, PSPC, …).

Cette situation de co-existence, qui se fera sans double saisie pour les utilisateurs, implique une mise en cohérence des Usagers présents dans SIGAL avec ceux qui seront présents dans USAGERS RESYTAL. Cette coexistence se met en place en deux temps :

- Dans un premier temps, une opération de reprise des usagers présents au sein de SIGAL vers USAGERS est prévue afin d'initialiser la base USAGERS et d'éviter aux services de re-saisir ces informations.
- Dans un second temps, un flux de co-existence de USAGERS vers SIGAL permettra que chaque création/modification d'un usager au sein de USAGERS soit automatiquement répercutée dans SIGAL pour éviter également une double saisie. En effet, à compter de la mise en service des USAGERS, les établissements et les ateliers ne pourront plus être modifiés dans SIGAL et seront uniquement alimentés par ce flux de co-existence.

**La phase de reprise nécessite une identification commune des établissements** dans les deux bases soit par leur N° SIRET, soit par leur N° NUMAGRIT (identifiant des établissements non « Sirétisables »).

L'objectif du chantier de fiabilisation pour le domaine SPA de SIGAL consiste donc à adapter si besoin les établissements présentant une anomalie au niveau de leur identification ou au niveau de leurs ateliers.

L'échéance pour cette phase de fiabilisation est fixée au **28 avril 2018**.

### II - Périmètre des établissements à fiabiliser

Les établissements à fiabiliser sont ceux qui ne sont pas actuellement dans USAGERS mais doivent faire partie de la reprise (les établissements SPA créés dans SIGAL depuis la reprise des établissements SSA ou SSA/SPA).

La reprise s'effectue à deux niveaux, celui de l'établissement et celui de l'atelier.

#### A - Les règles de reprise des établissements

Un établissement SIGAL, pour être repris dans USAGERS, doit répondre aux trois conditions suivantes :

- être **actif dans SIGAL** (pas de date de fermeture dans SIGAL),
- **disposer d'un SIRET ou d'un NUMAGRIT actif** en BDNU (pas de date de cessation en BDNU),
- avoir **au moins un atelier repris** (cf règles de reprise d'un atelier au point II.B).

#### B - Les règles de reprise des ateliers

De façon générale, les ateliers non archivés appartenant à un établissement repris seront repris dans USAGERS conformément aux règles de gestion définies par les bureaux métier de la SDSPA.

Toutefois, l'examen des données de SIGAL a mis en évidence l'obsolescence et l'imprécision de certaines informations. La reprise des ateliers concernés ne présente pas d'intérêt dans la gestion des usagers.

En conséquence, les ateliers dont la classe atelier est obsolète (cf liste en Annexe 1) ou définie comme « A CLASSER DSV », « A CLASSER GDS » ou « Basse cour particulière - recensement IA 2006 » ne seront pas repris, quels que soient les dossiers rattachés à ces ateliers.

#### C - Les établissements fiabilisés par la DGAL

En vue de faciliter le travail des services déconcentrés, certains établissements, qui ont vocation à être repris, bénéficieront d'un traitement spécifique pour qu'un NUMAGRIT ou SIRET leur soit attribué automatiquement par la DGAL. Il s'agit des établissements suivants :

- **Exploitations** : *la mise en qualité des données en BDNI (association « Numéro d'exploitation / Numéro d'établissement (SIRET ou NUMAGRIT) » et association « N° détenteur / Numéro d'entreprise (SIREN ou NUMAGRIN) ») débutée en mai 2014 (voir instruction DGAL/SDSPA/2014- 380 du 16 mai 2014) sera terminée à la fin du premier trimestre 2018. Cette note est actuellement en cours de réactualisation.*
- L'association « Exploitation (n° EDE) / Etablissement (SIRET ou NUMAGRIT) » ainsi que la date d'effet, seront récupérés dans USAGERS par un nouveau flux BDNI-USAGERS.
- Chaque établissement SIGAL disposant d'un n° EDE sera repris uniquement s'il est associé à un SIRET ou un NUMAGRIT dans SIGAL. Les ateliers de ces établissements seront repris s'ils répondent aux règles de reprise des ateliers. Les opérations de mise en qualité de la BDNI sont actuellement réalisées par les EDE et les services. Ces travaux seront poursuivis par le BMOSIA à partir du mois d'avril pour assurer l'association des n° EDE aux SIRET ou NUMAGRIT définis en BDNI.

#### D - Hors champ de la fiabilisation

- les **vétérinaires individuels** (numéro d'ordre <500000) seront rapatriés dans USAGERS par le flux BDNU-USAGERS. Cette opération est à la charge du BMOSIA.
- les laboratoires agréés ne font pas parties du périmètre de cette note. La reprise de ces établissements est entièrement à la charge du BMOSIA.

### III - Identification des établissements de SIGAL à mettre à jour

#### A - Identification par la DGAL

Tous les week-end, un traitement est exécuté sur la base SIGAL pour permettre d'identifier les établissements devant faire l'objet d'une fiabilisation pour être repris dans le référentiel USAGERS de RESYTAL.

Cette identification des établissements se fait sous la forme d'un descripteur créé spécifiquement à cet effet (groupe Etablissements – Gestion).

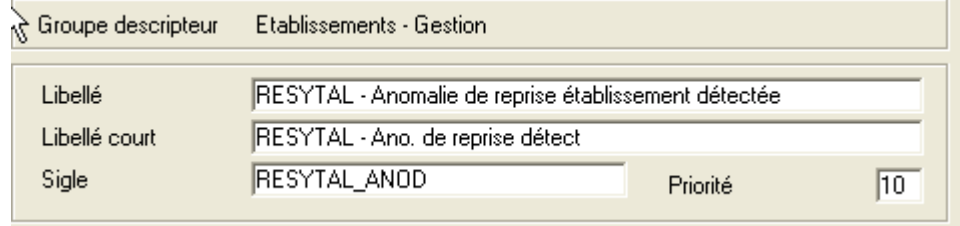

Ce descripteur peut prendre une des valeurs ci-dessous correspondant à des motifs de non reprise des établissements dans USAGERS. Les corrections à apporter sont indiquées au paragraphe [IV](#page-5-0) - [Travail à](#page-5-0) [effectuer\)](#page-5-0).

**Tout établissement qui disposera de ce descripteur lors de l'opération de reprise des établissements et ateliers de SIGAL ne sera pas repris dans USAGERS, à l'exception des valeurs de priorité 4 (cf paragraphe IV).**

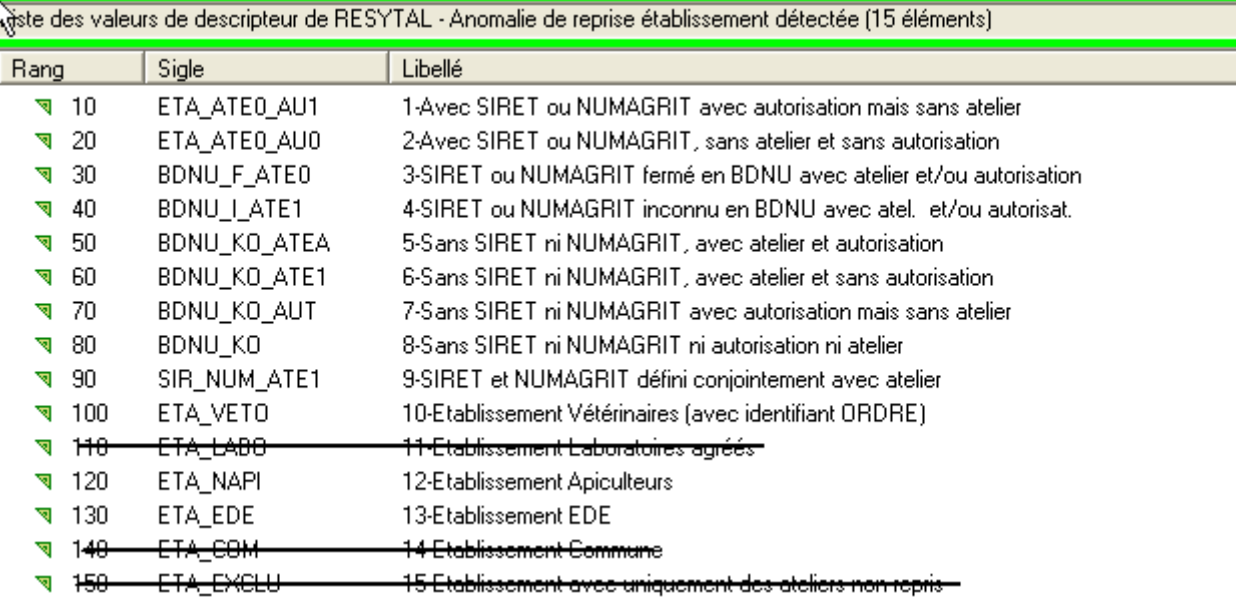

Un autre descripteur lié aux ateliers permet d'identifier les ateliers :

- liés à une classe atelier obsolète (cf § III.B)
- n'ayant aucun dossier (pas d'autorisation, d'intervention, de bovins).

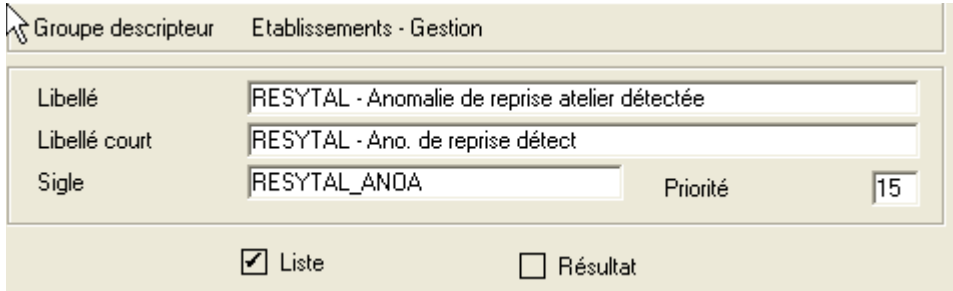

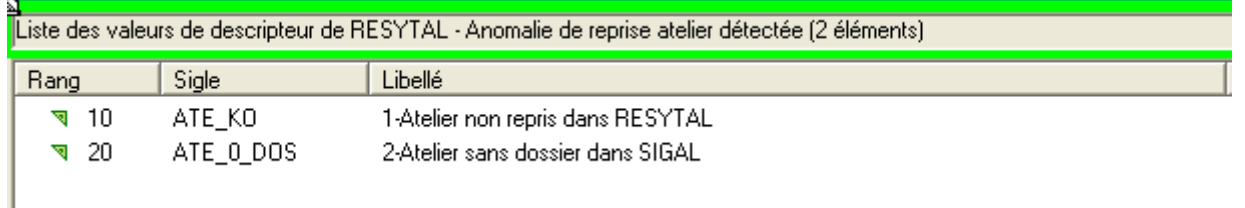

La 1ère valeur permet aux services déconcentrés d'identifier les ateliers à corriger éventuellement en vue d'une reprise RESYTAL.

La 2ème valeur donne une vision des ateliers définis dans SIGAL mais pour lesquels la question de l'opportunité de reprise dans RESYTAL doit se poser. Si la reprise est confirmée, aucune action n'est nécessaire si l'établissement dispose d'un identifiant SIRET ou NUMAGRIT. Sinon, l'atelier peut être fermé (voir supprimé) dans SIGAL ou marqué comme n'étant pas à reprendre à l'aide du descripteur ci-dessous.

#### B - Descripteur spécifique à disposition des services déconcentrés

Un autre descripteur « RESYTAL - Décision » est mis à la disposition des services déconcentrés. Il doit être utilisé dans les situations suivantes uniquement :

- « Anomalie confirmée » : utilisée pour marquer les établissements qui auront été vérifiés. L'utilisation de cette valeur indique que l'établissement a été vérifié mais que l'anomalie n'est volontairement pas corrigée, avec pour conséquence la non-reprise de l'établissement dans USAGERS.
- « Incohérence INSEE/BDNU détectée » : utilisée pour indiquer qu'une incohérence entre les données de l'INSEE et de la BDNU a été détectée. Le BMOSIA expertisera l'incohérence en relation avec l'assistance BDNU.

#### **Cette valeur doit être utilisée dans les cas où le SIRET existe bien à l'INSEE mais n'est pas présent en BDNU.**

*Attention à ne pas confondre la BDNU et l'onglet BDNU de SIGAL : pour rappel, ce dernier affiche uniquement les usagers BDNU qui ont un code NAF dans la liste positive ou un abonnement SIGAL\_DGAL*

L'expertise des établissements sur lesquels cette valeur a été saisie a mis en évidence deux cas où ce descripteur est utilisé de façon incorrecte :

- 1<sup>er</sup> cas : Il s'agit d'établissements non abonnés SIGAL\_DGAL mais bien présents en **BDNU.** Il ne s'agit donc pas, pour ces cas, d'incohérence entre l'INSEE et la BDNU. La correction consiste à créer un abonnement sur l'entreprise SIREN de l'établissement concerné. Toutefois, pour simplifier le travail des services déconcentrés, un abonnement SIGAL\_DGAL a été demandé pour tous les établissements concernés et disposant d'un SIRET.
- 2 ème cas : **l'établissement est clos en BDNU et effectivement clos à l'INSEE.** Il ne s'agit donc pas d'une incohérence entre SIGAL et l'onglet BDNU de SIGAL. La correction consiste donc à archiver le SIRET existant et à saisir le SIRET de l'établissement ouvert.
- « Incohérence BDNU/SIGAL détectée » : utilisée pour indiquer qu'une incohérence entre les données de la BDNU et celles mises à disposition dans SIGAL dans l'onglet BDNU a été détectée. Le BMOSIA expertisera l'incohérence en relation avec l'assistance BDNU.

L'expertise des établissements sur lesquels cette valeur a été saisie a mis en évidence les mêmes utilisations incorrectes que celles décrites dans l'anomalie précédente (pas d'abonnement ou établissement clos)

• « Demande d'attribution d'un NUMAGRIT » : utilisée pour indiquer que cet établissement doit faire l'objet de l'attribution d'un identifiant NUMAGRIT par une procédure spéciale de « numagritisation » en masse prévue juste avant la reprise des données pour RESYTAL

Compte tenu des délais nécessaires à la réalisation de la numagritisation en masse, la valeur de ce descripteur ne sera plus utilisable à compter du **14 avril 2018**. Concrètement, cela signifie que :

- la **dernière opération** de numagritisation en masse sera réalisée la semaine **18** par extraction de la liste des établissements disposant de cette valeur de descripteur,
- qu'à compter du 15 avril, chaque utilisateur créant un établissement dans SIGAL doit **systématiquement** lui affecter un SIRET ou un NUMAGRIT ou plus simplement le créer via le module BDNU
- « Pas de reprise à effectuer dans RESYTAL » : utilisée pour indiquer que cet établissement ou atelier (selon le niveau sur lequel est porté le descripteur) ne doit pas faire l'objet d'une reprise dans RESYTAL.

L'usage de ce descripteur est facultatif.

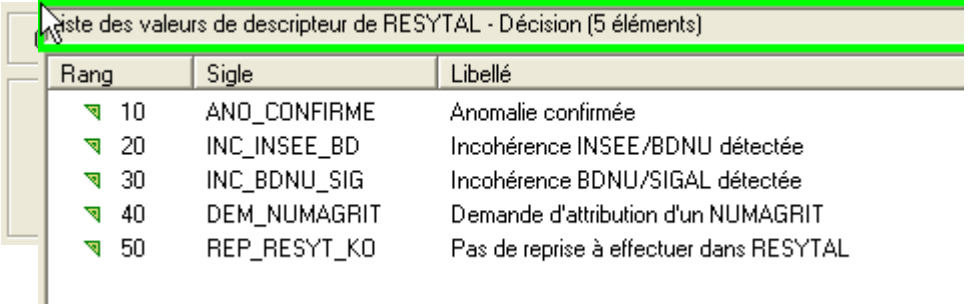

#### C - Relation permettant de fusionner des établissements (REPATE)

Une nouvelle relation a été mise à disposition des services déconcentrés. Elle permet d'indiquer que les ateliers d'un établissement présent dans SIGAL, sans SIRET, ni NUMAGRIT, doivent être repris avec l'établissement cible de la relation disposant déjà de l'identifiant SIRET ou NUMAGRIT.

Si cette relation est définie au niveau de l'établissement , tous les ateliers de l'établissement (respectant les règles de reprise RESYTAL) seront repris dans RESYTAL. Cette relation peut également être portée uniquement sur un atelier si c'est un atelier spécifique qui doit être repris.

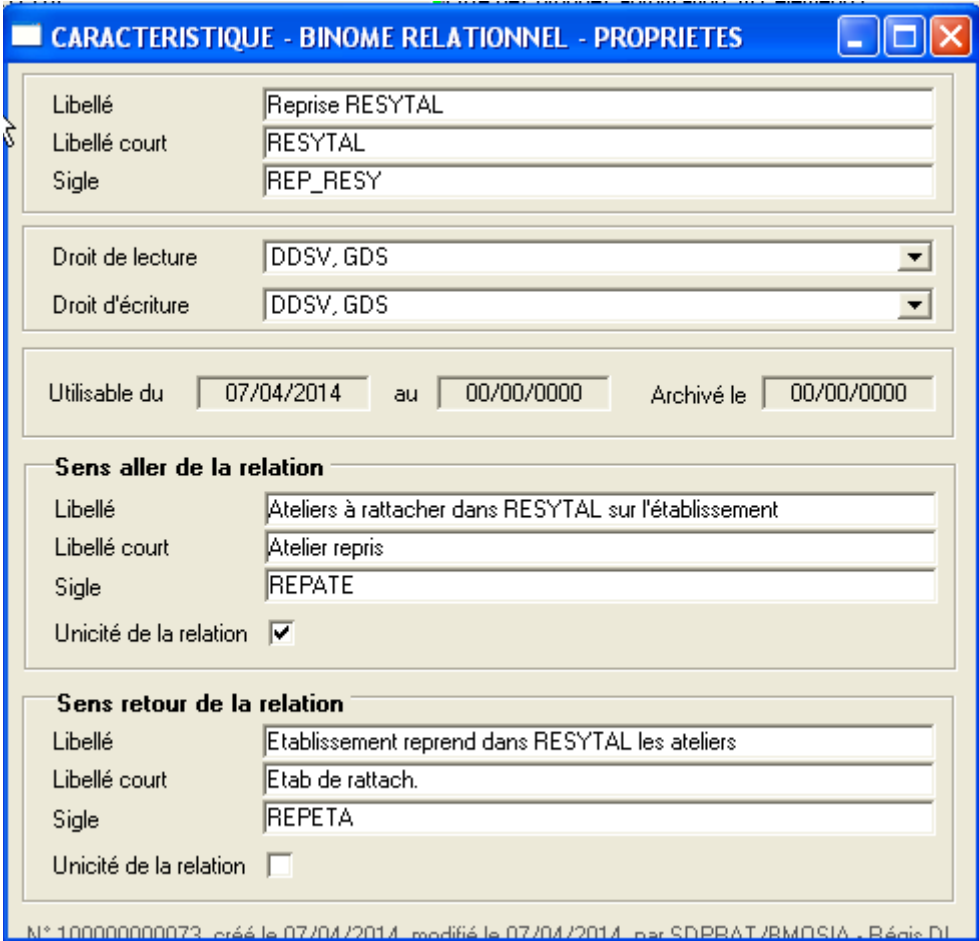

#### D - Reprise des relations fonctionnelles

Les relations seront reprises dans USAGERS uniquement si elles figurent dans l'annexe 2. Elles seront posées en reprise au niveau de l'unité d'activité.

## <span id="page-5-0"></span>IV - Travail à effectuer

Le tableau ci-dessous préconise les actions à effectuer en fonction du motif de non reprise dans USAGERS (indiqué par la valeur du descripteur).

Un ordre de priorité de traitement a également été indiqué à titre d'information (1ère colonne du tableau cidessous).

En résumé :

- les valeurs de descripteurs de priorité 1 concernent les **établissements** qui sont **identifiés (c'est à dire disposant d'un N° SIRET ou d'un N° NUMAGRIT)** mais pour lesquels un problème a été détecté soit sur l'identifiant de l'établissement, soit sur les ateliers de cet établissement.
- les valeurs de descripteurs de priorité 2 concernent les **établissements non-identifiés** mais **disposant d'un atelier et/ou d'une autorisation**.
- la valeur de descripteur de priorité 3 concerne les **établissements non-identifiés** et **sans atelier**.
- les valeurs de descripteurs de priorité 4 concernent les établissements qui feront l'objet d'un traitement spécifique et pour lesquels **aucune correction** n'est demandée aux services déconcentrés.

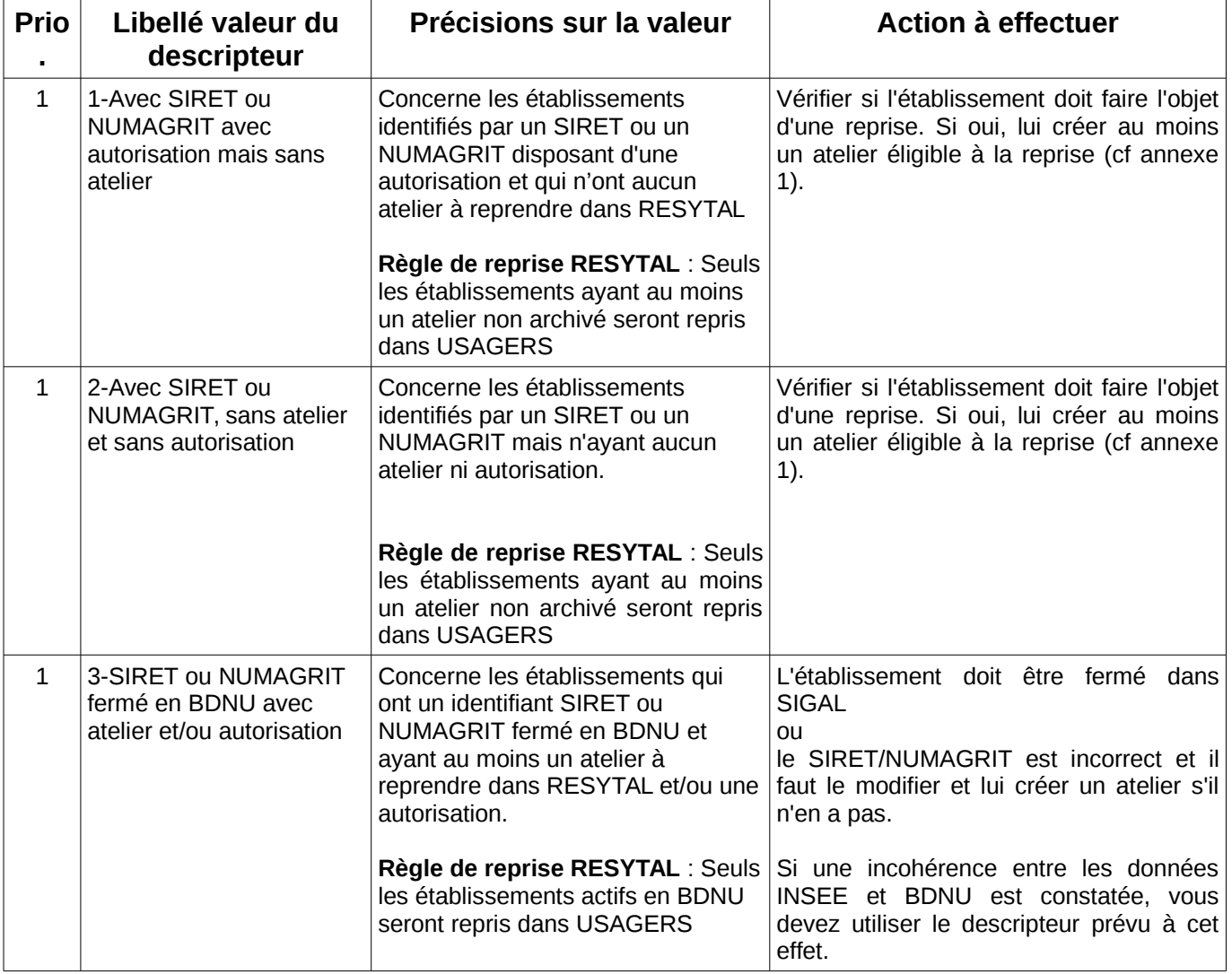

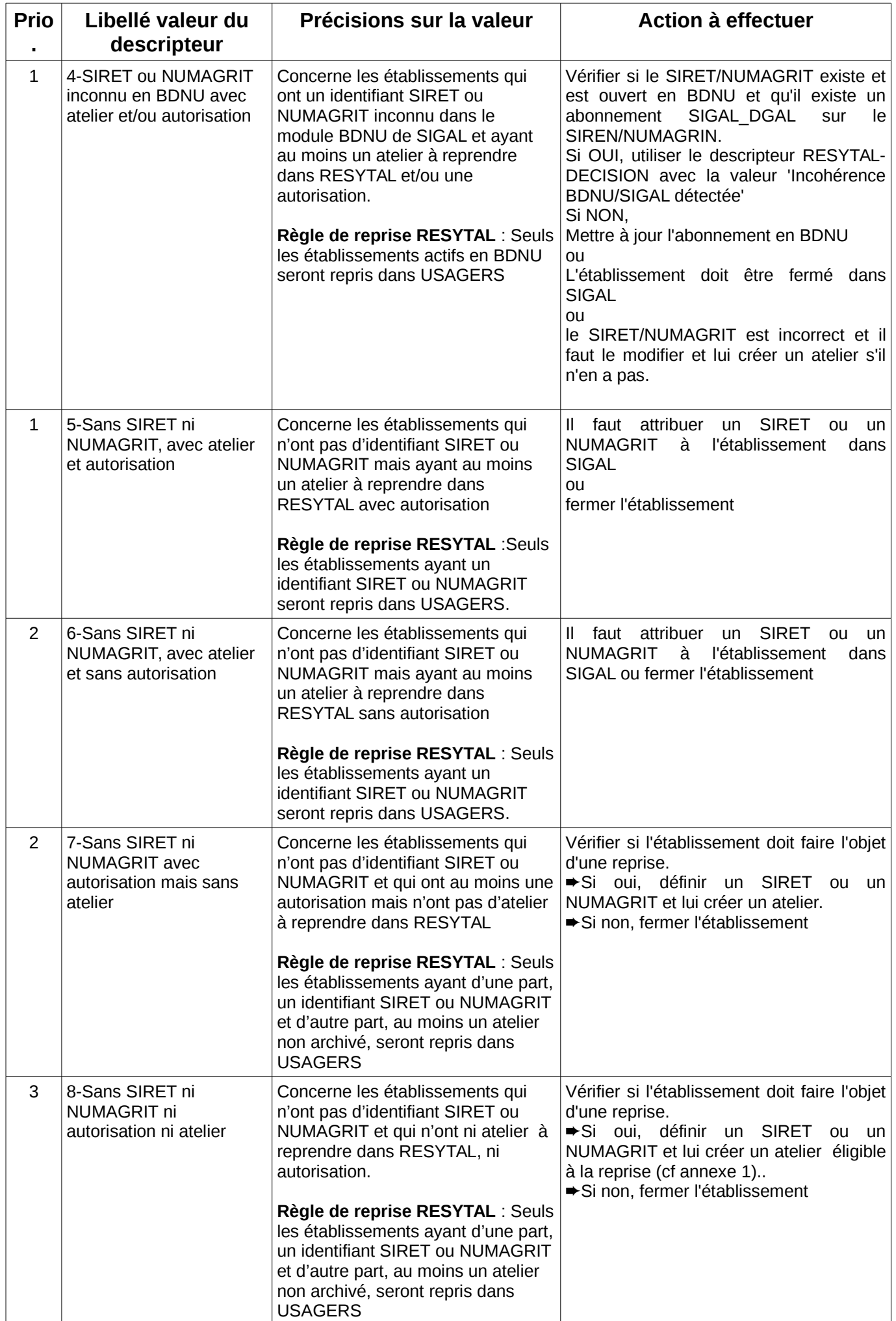

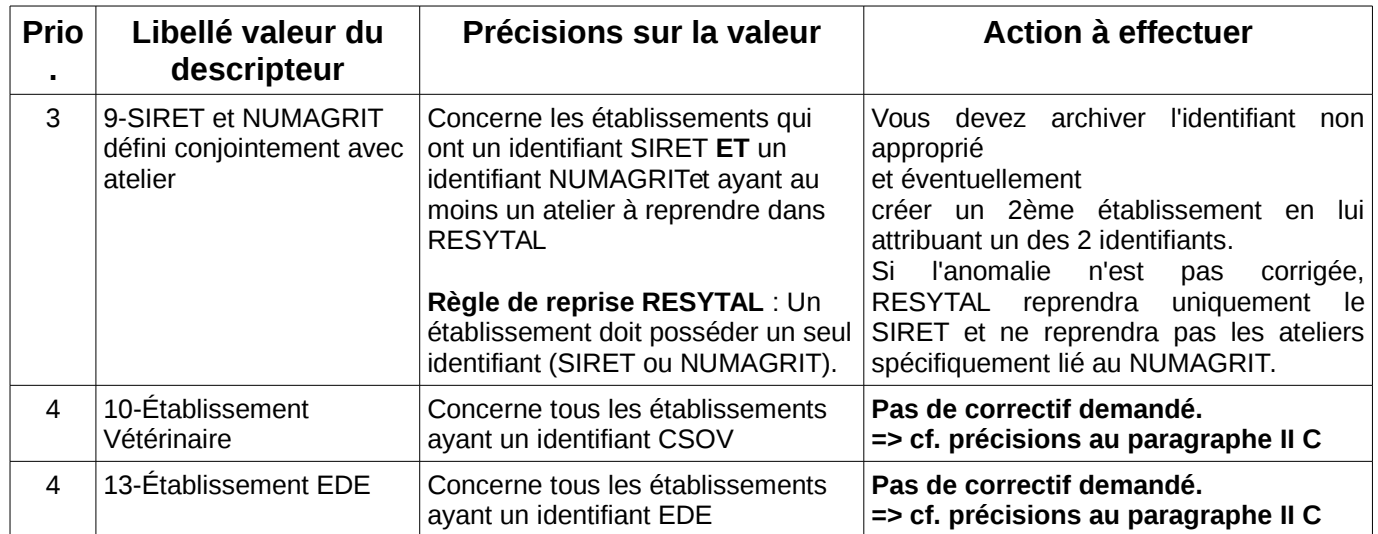

Lors de la ré-exécution hebdomadaire de la procédure, les établissements ayant fait l'objet d'une correction auront le descripteur 'RESYTAL - Anomalie de reprise établissement détectée' soit supprimé s'il n'y a plus d'anomalies, soit affecté d'une nouvelle valeur si une autre anomalie est détectée. De même, la présence du descripteur « RESYTAL - Décision » renseigné (quelque soit la valeur) entraîne la suppression du descripteur 'RESYTAL - Anomalie de reprise établissement détectée'.

**Pour rappel, SIGAL offre la possibilité de faire des extractions sous Excel ou Calc des établissements à partir des valeurs de descripteurs définis.** 

### V - Documents de mise en qualité

Un ensemble de documents d'information sont mis à votre disposition dans l'espace documentaire du portail RESYTAL dans la sous-catégorie [Qualité des données](https://alim.agriculture.gouv.fr/sial-portail/portail/espaceDocumentaire/article/articleConsult.xhtml#) → Services déconcentrés à l'adresse suivante :

https://alim.agriculture.gouv.fr:443/sial-portail/portail/espaceDocumentaire/rubrique/128/link.rest

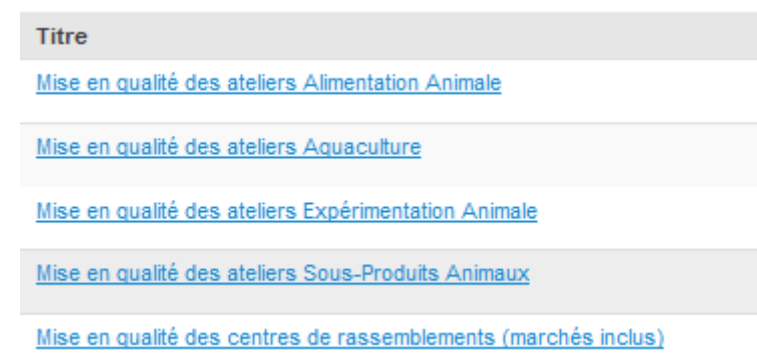

## VI - Tableau de bord de suivi

Un tableau de bord de suivi sera mis en ligne à l'issue de chaque traitement hebdomadaire afin de vous permettre de suivre l'état de la base usagers SIGAL au regard de ces exigences de fiabilisation.

Ce tableau de bord est consultable sur l'espace documentaire du portail RESYTAL dans la sous-catégorie [Qualité des données](https://alim.agriculture.gouv.fr/sial-portail/portail/espaceDocumentaire/article/articleConsult.xhtml#) → Migration SPA → Chantier de fiabilisation à l'adresse suivante :

https://alim.agriculture.gouv.fr:443/sial-portail/portail/espaceDocumentaire/article/194/link.rest

#### VII - Mise en œuvre

Ce dispositif est opérationnel en environnement de production depuis **le 22 janvier 2018**. Si vous avez des remarques et/ou suggestions à faire, nous vous invitons à les faire connaître à votre COSIR qui se chargera de les transmettre au BMOSIA.

#### VIII - Assistance utilisateur

Les modalités d'assistance aux utilisateurs sont identiques à celles existantes actuellement sur SIGAL, le COSIR de votre région restant votre interlocuteur privilégié.

#### Le Directeur général adjoint de l'alimentation Chef du service de la gouvernance et de l'international C.V.O

Loïc EVAIN

# **Annexe 1 : Liste des classes ateliers reprises et non reprises ( au 07/02/2018)**

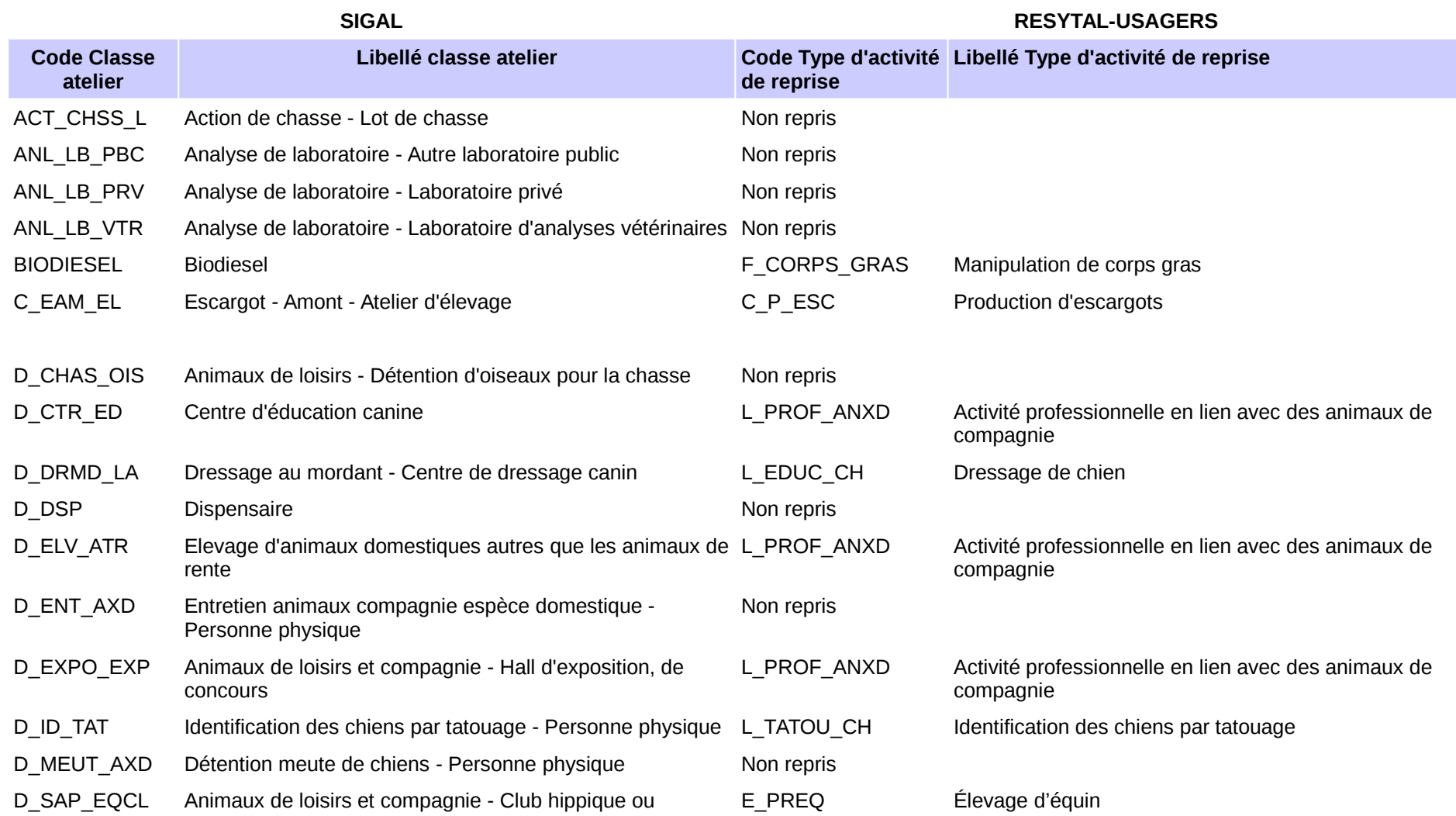

manège

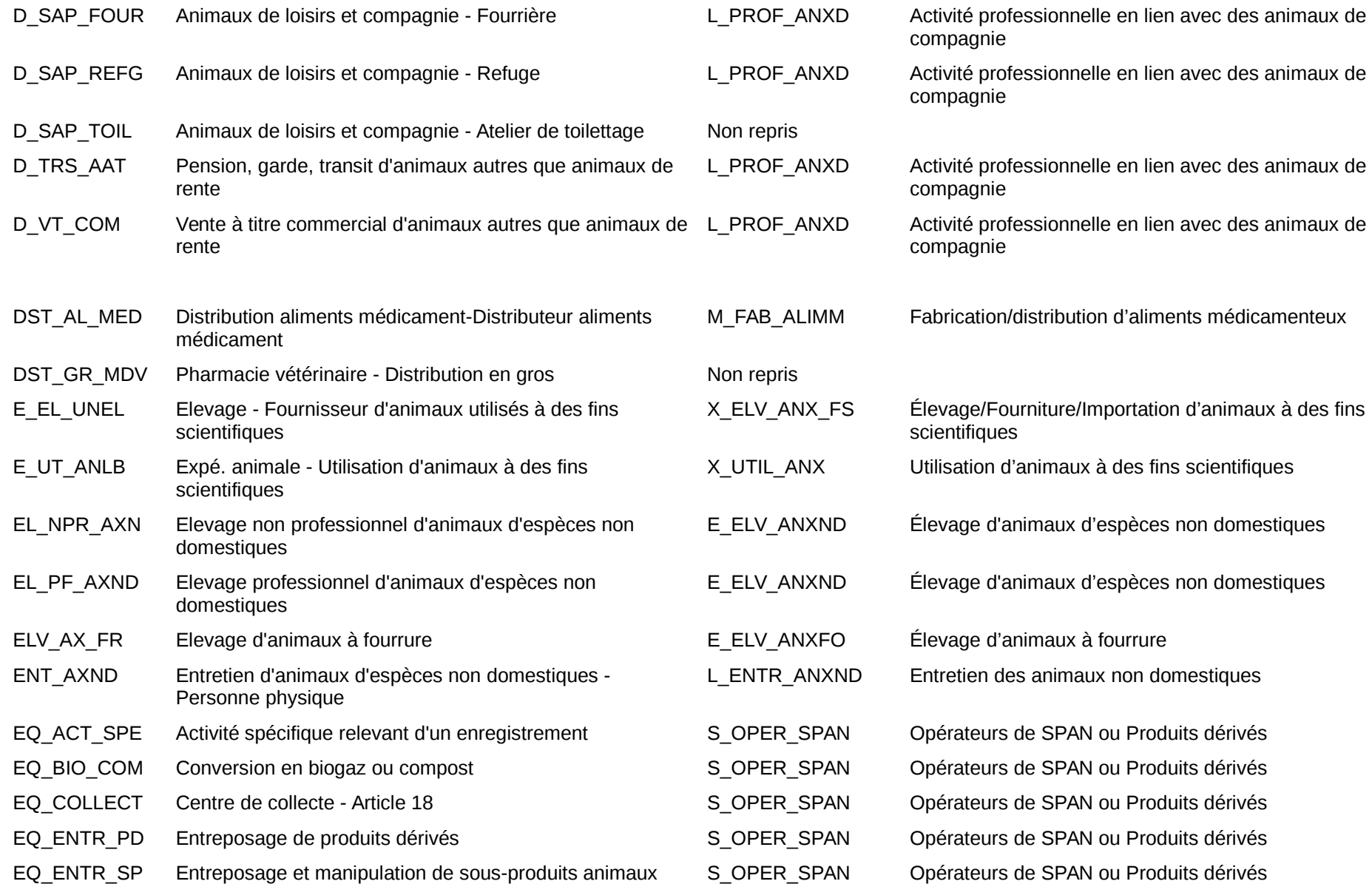

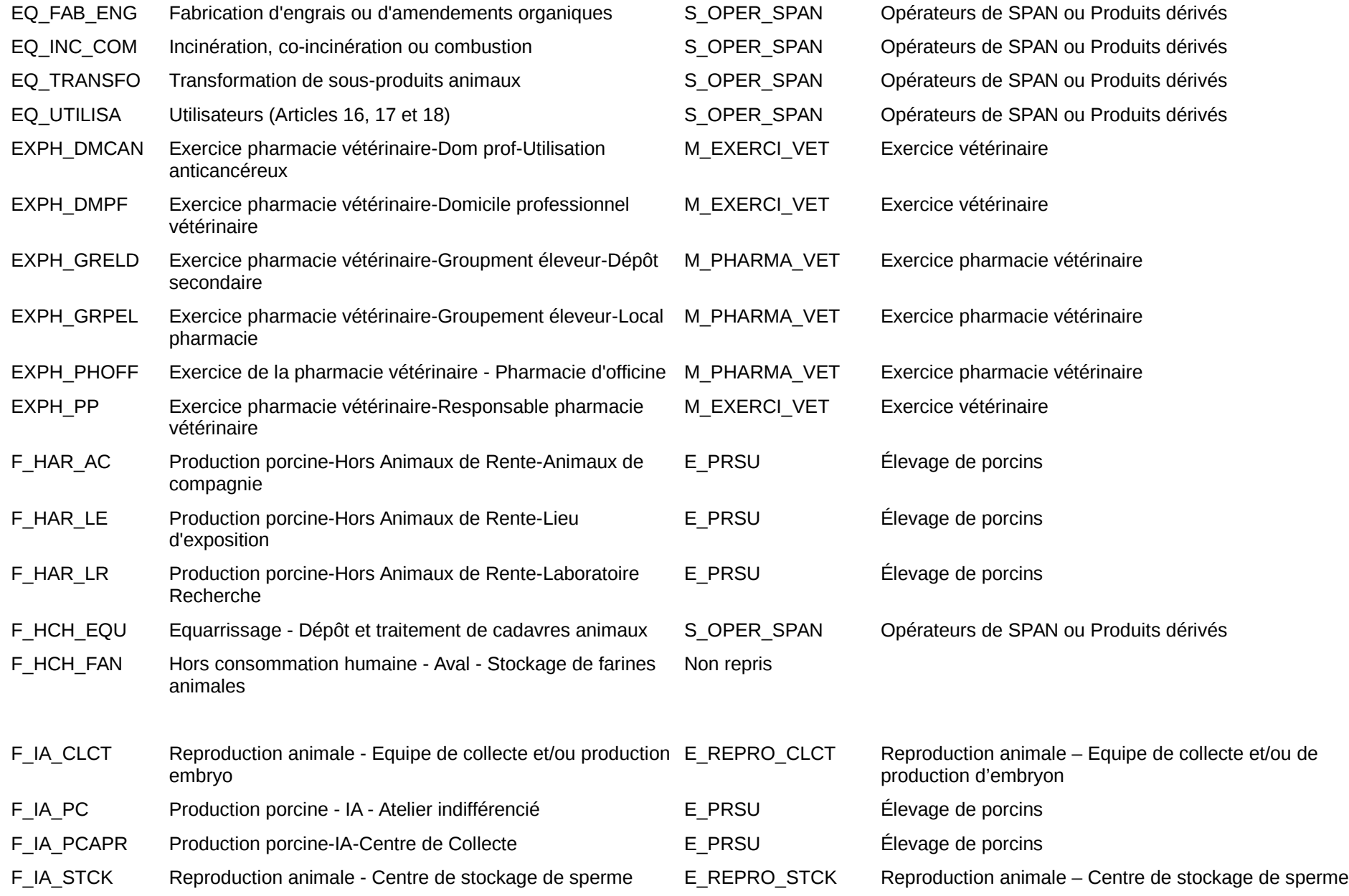

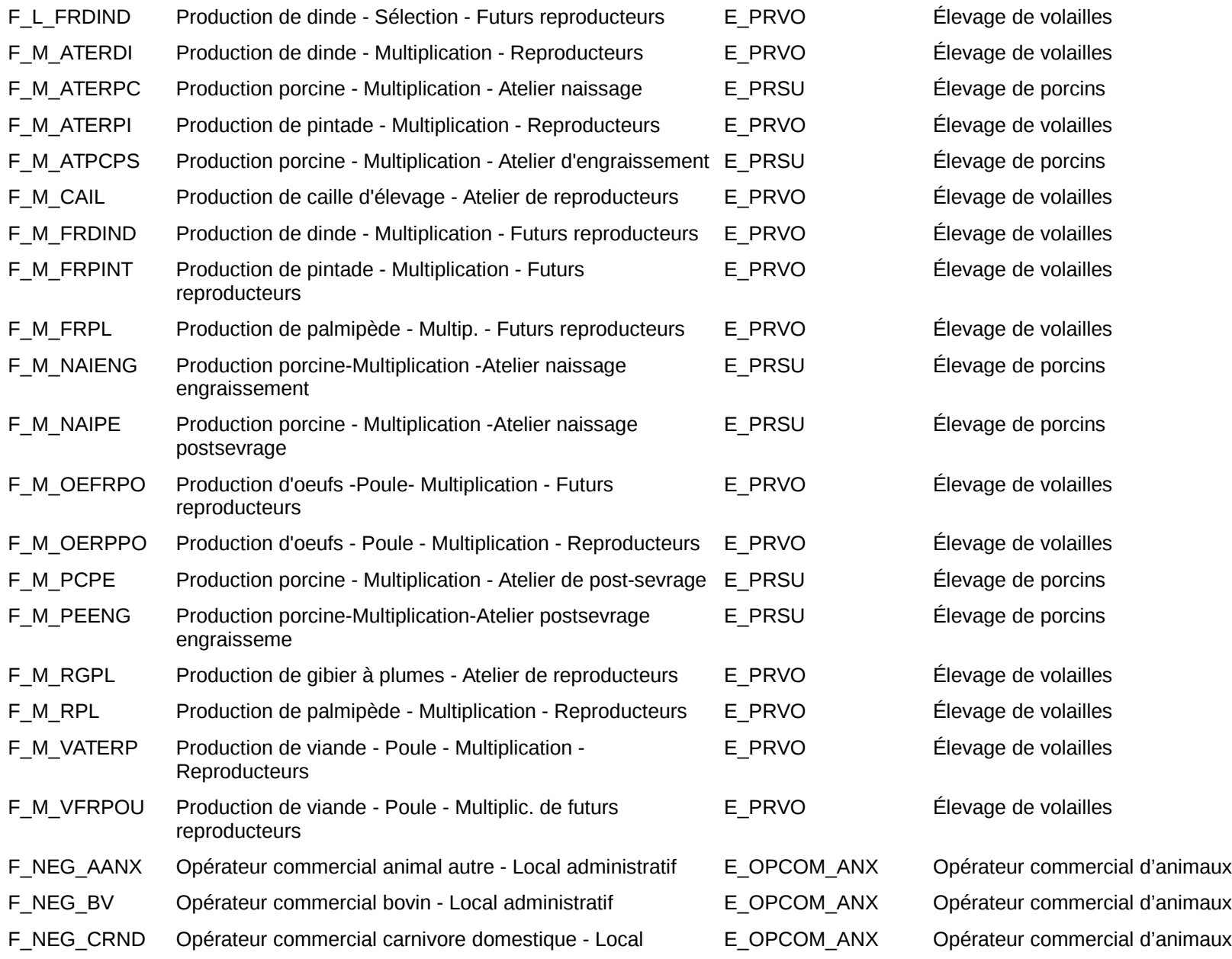

#### administratif

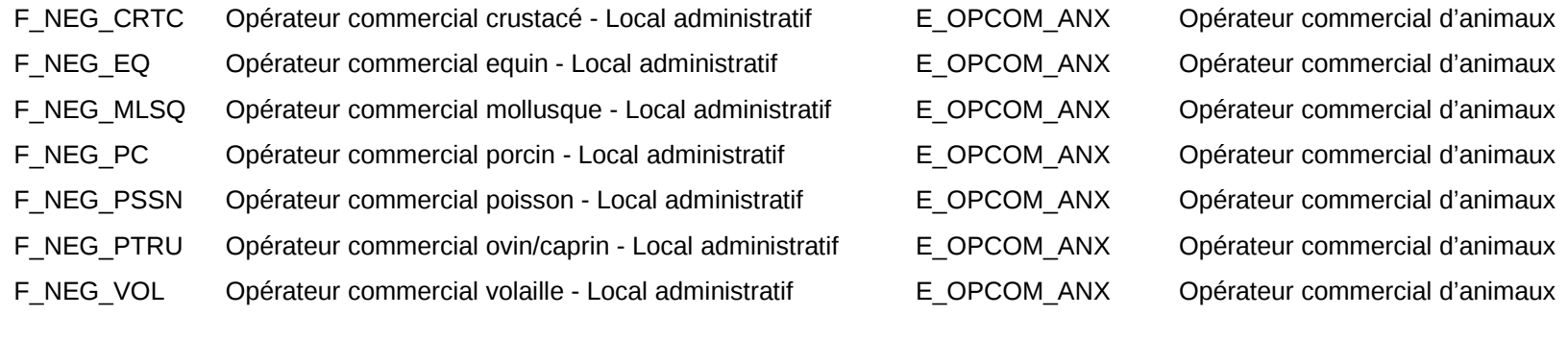

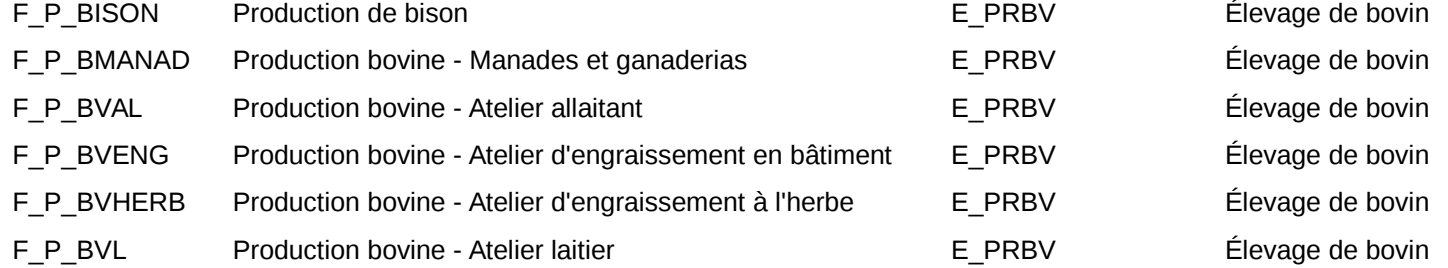

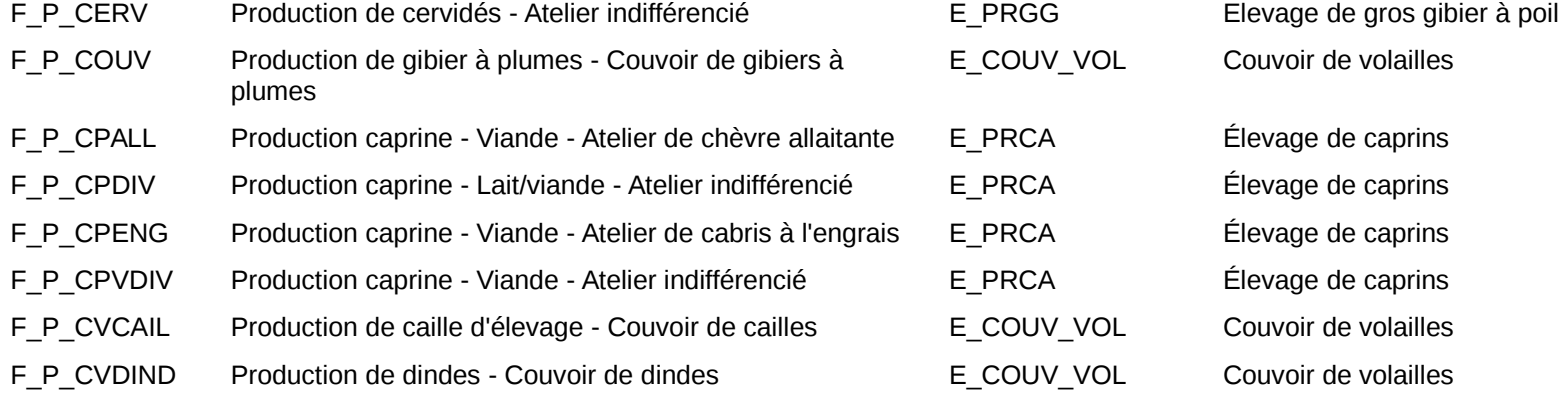

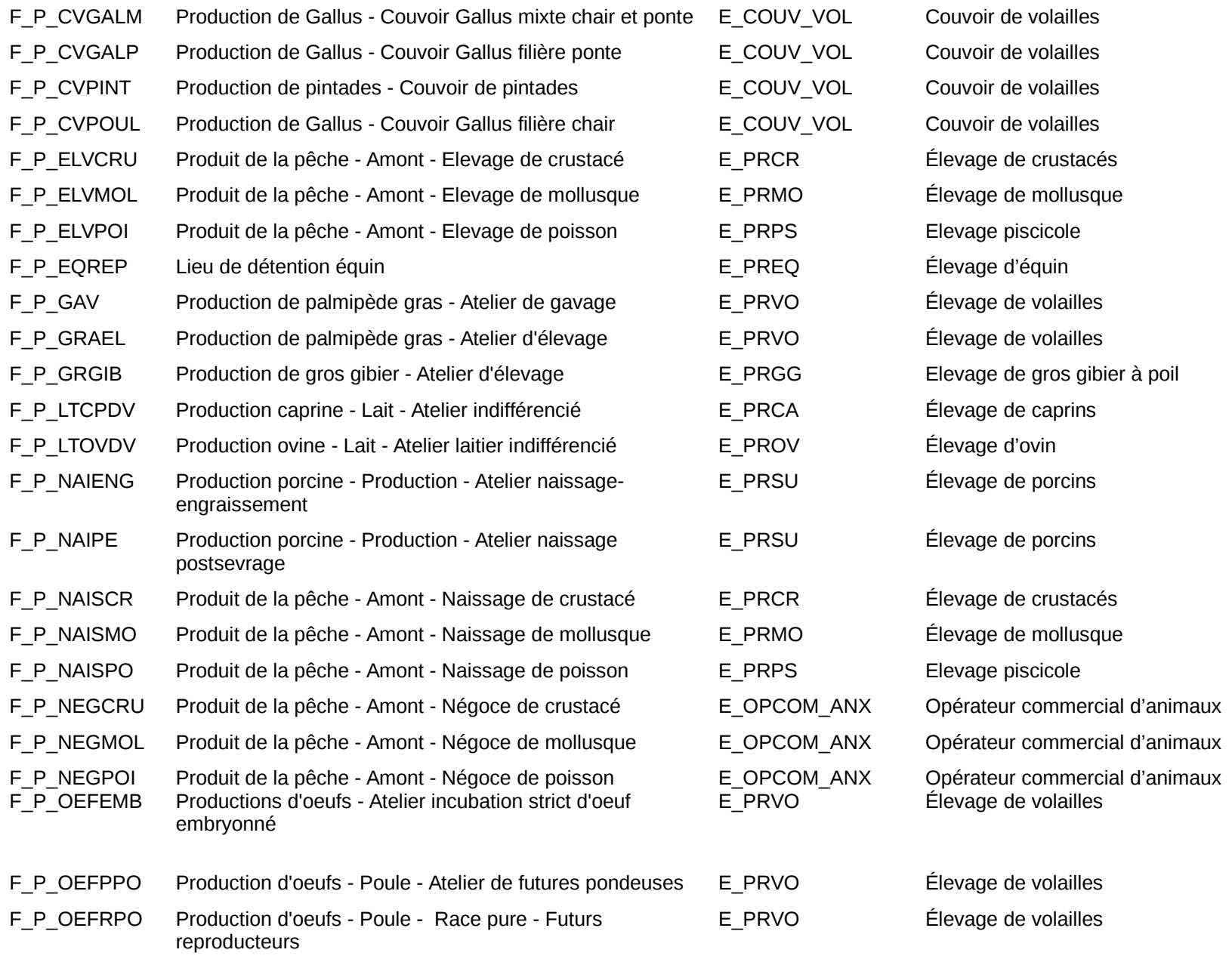

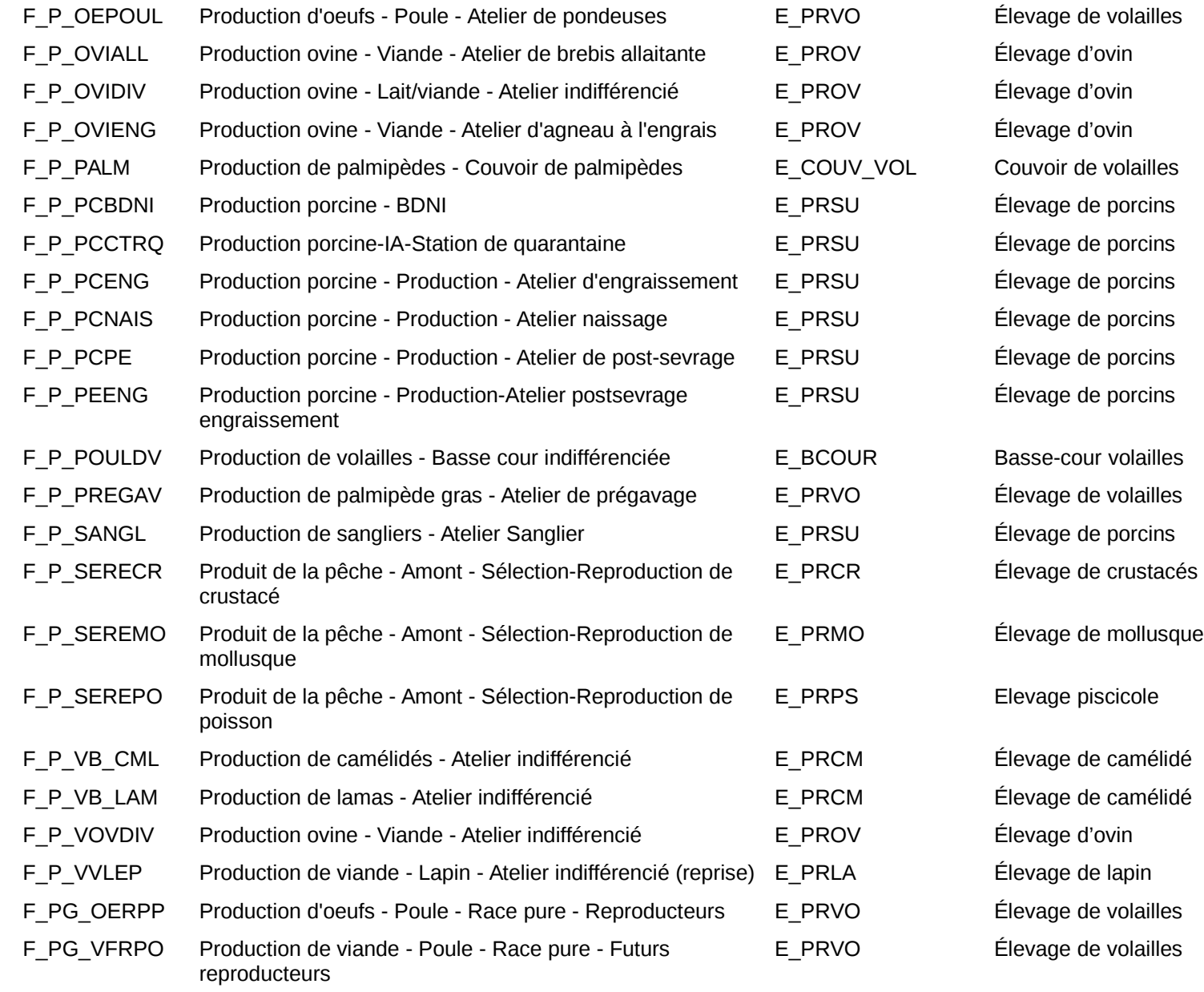

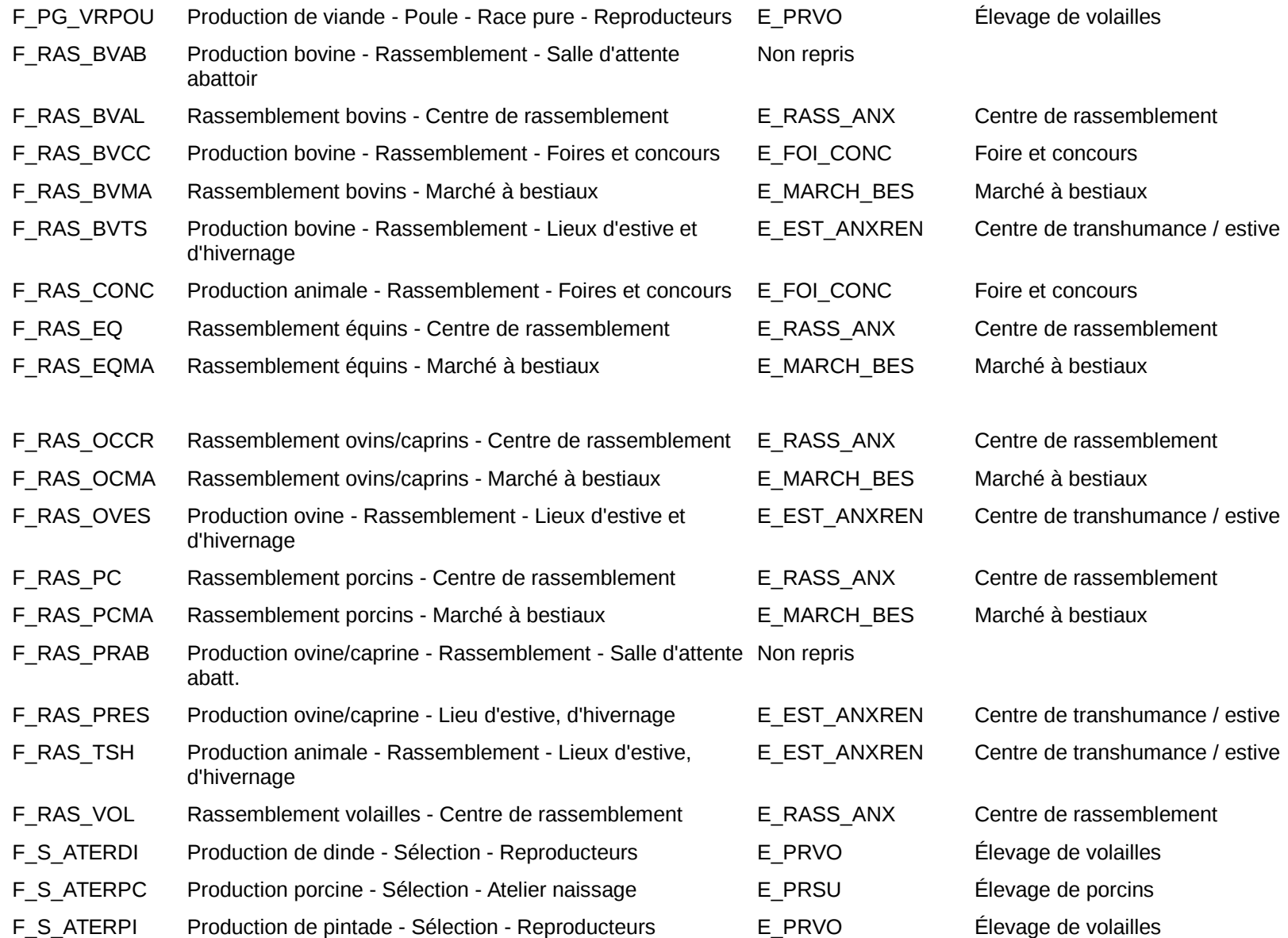

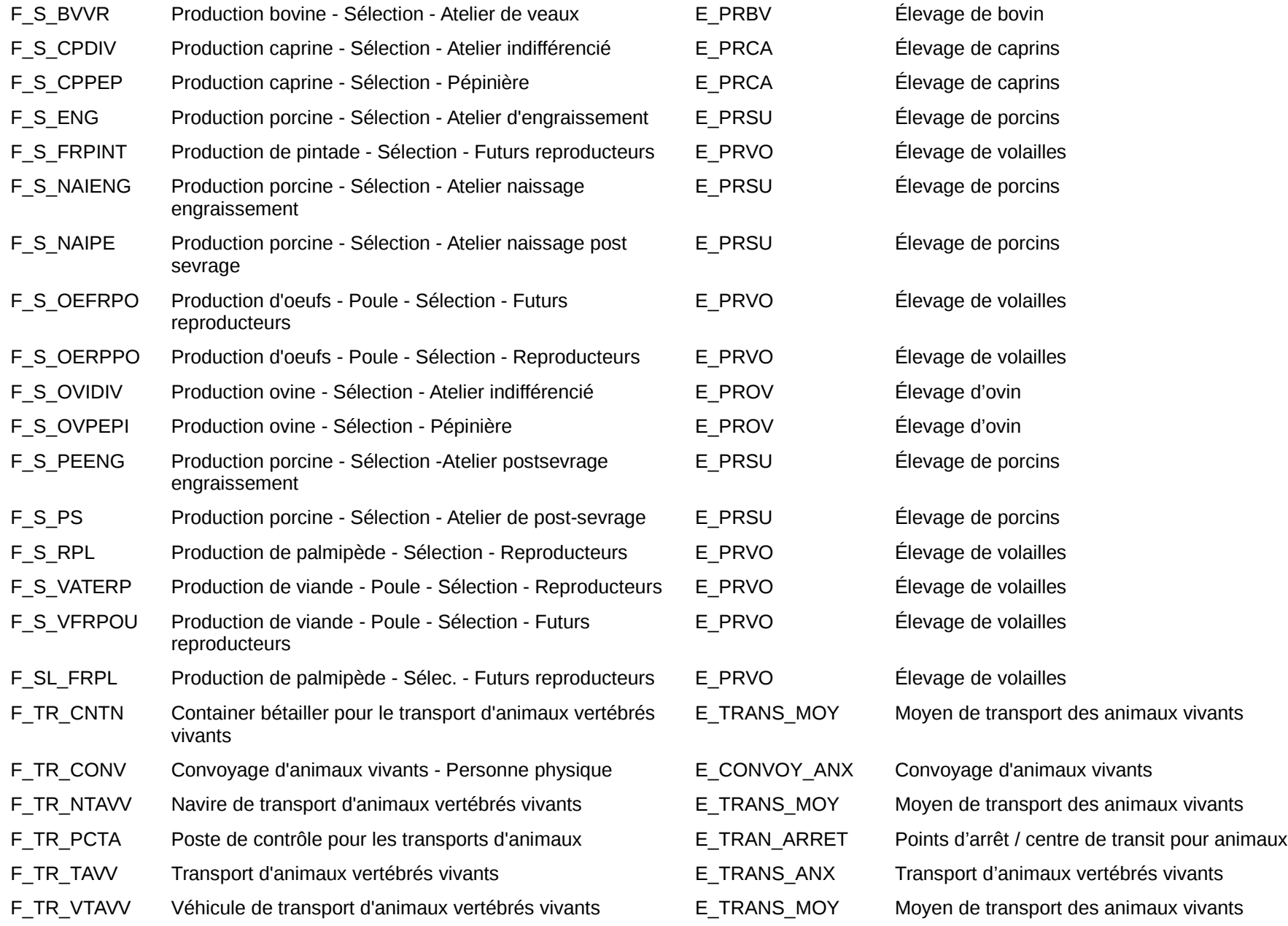

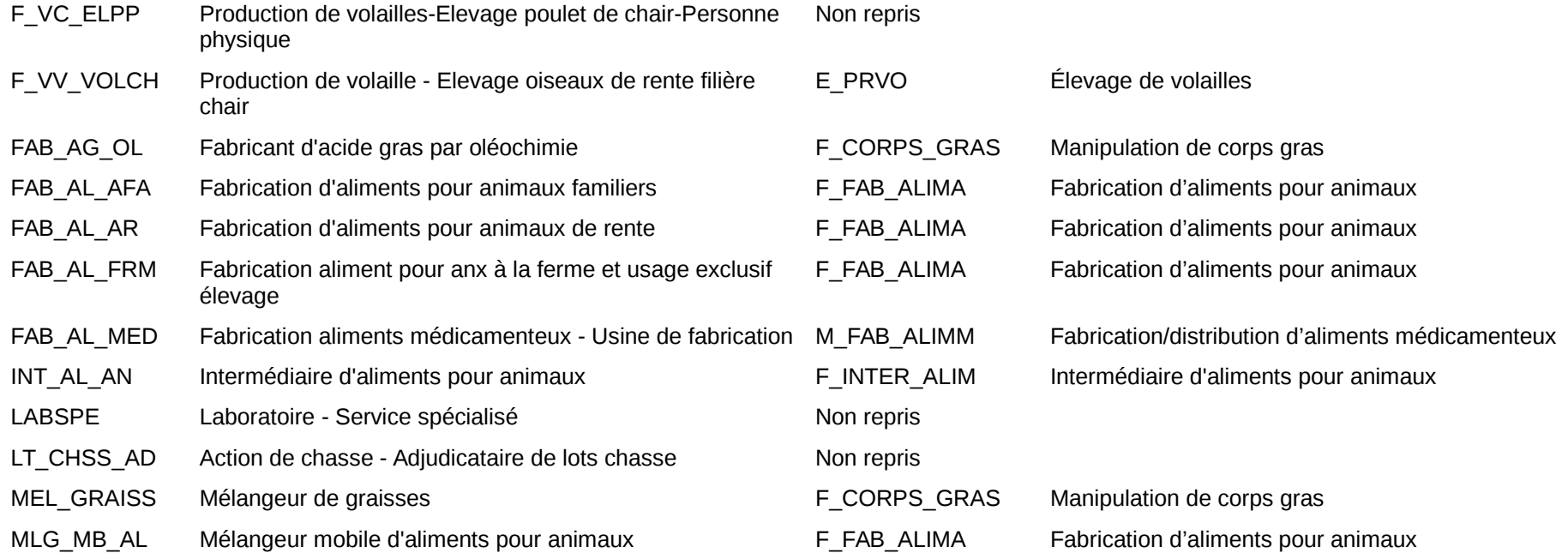

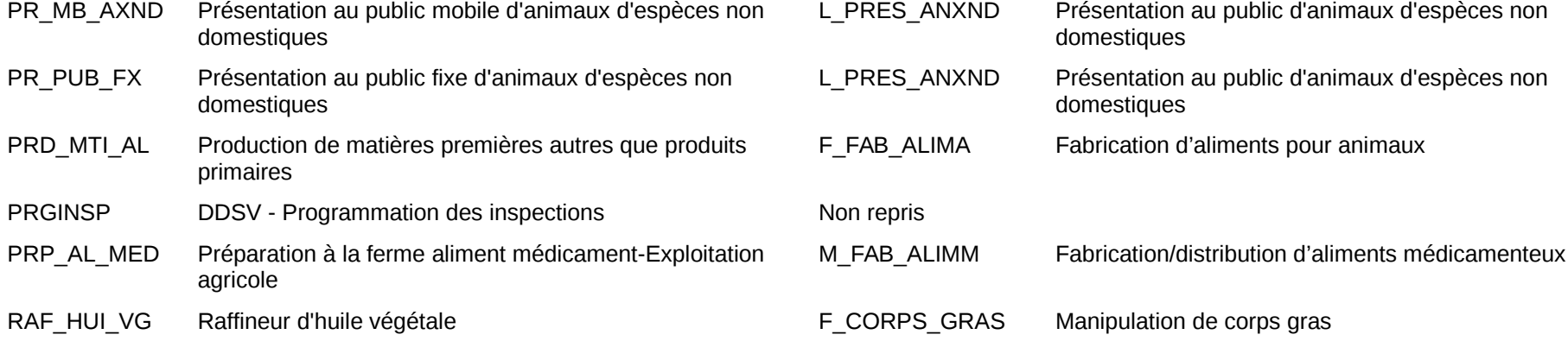

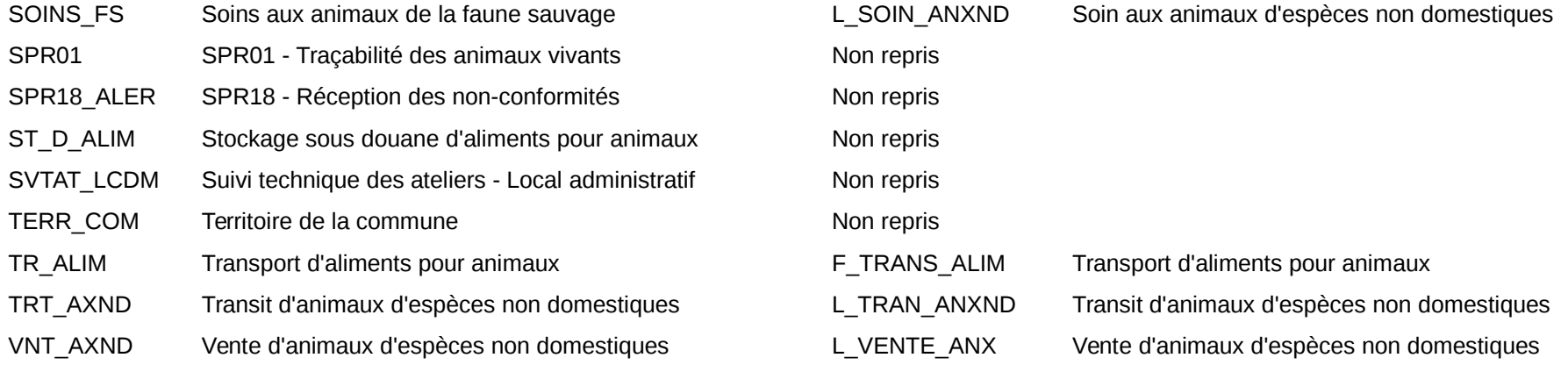

#### **Annexe 2 : Liste des binômes relationnels repris (au 07/02/2018)**

NB : les binômes relationnels non repris sont :

- soit archivés à la demande des bureaux techniques de la DGAL, • soit archivés à la demande<br>• soit maintenus dans SIGAL
- 

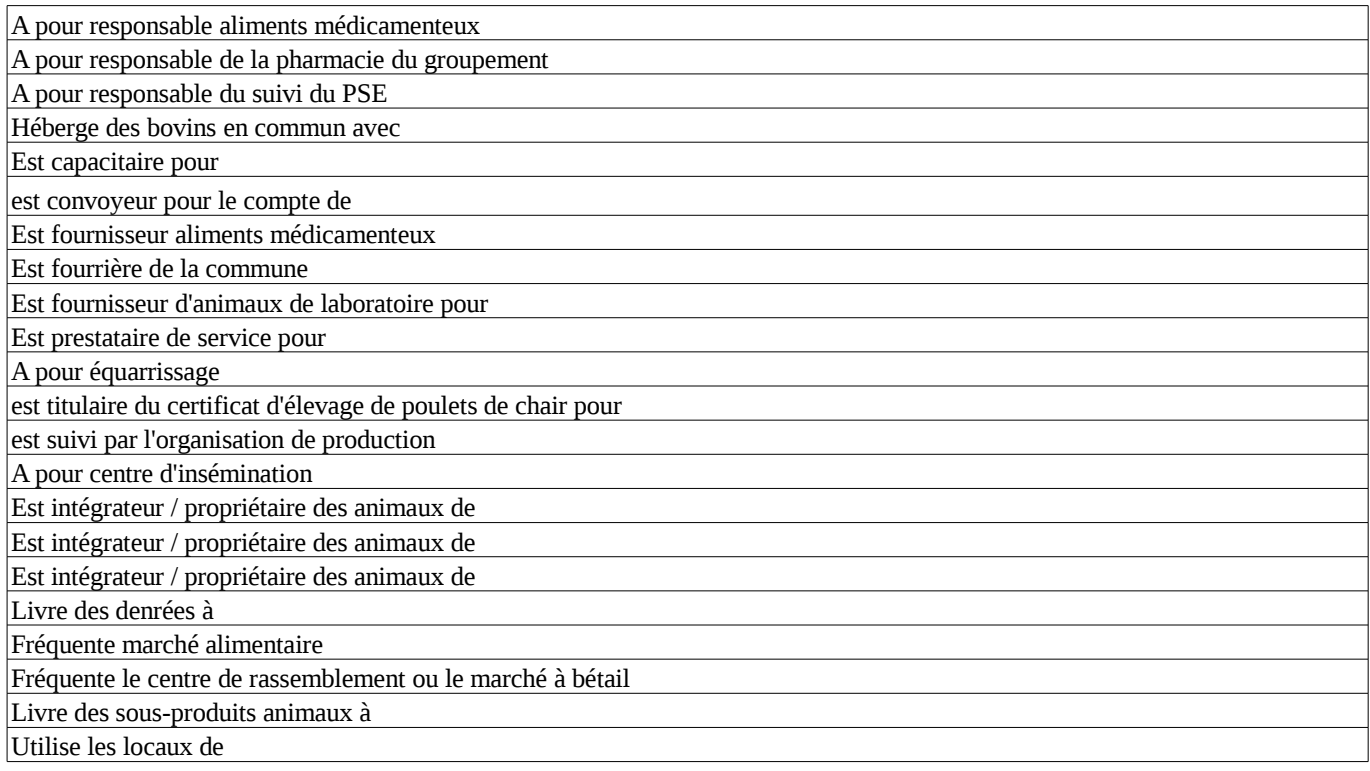

## I - Objectifs du chantier de fiabilisation de SIGAL

RESYTAL, le système d'information de la DGAL, a été déployé progressivement pour permettre la mise en service de l'inspection dans les domaines de la protection des végétaux au 1<sup>er</sup> janvier 2015 et de la Sécurité Sanitaire des Aliments en 2016. L'objectif de ce chantier est de finaliser le transfert de la gestion des usagers dans la brique USAGERS pour le domaine de la Sécurité et de la Protection Animale. Cependant SIGAL va continuer à être utilisé au sein des services dans le cadre de la gestion des processus métiers qui n'ont pas encore fait l'objet d'une migration dans RESYTAL (surveillance et police sanitaire, PSPC, …).

Cette situation de co-existence, qui se fera sans double saisie pour les utilisateurs, implique une mise en cohérence des Usagers présents dans SIGAL avec ceux qui seront présents dans USAGERS RESYTAL. Cette coexistence se met en place en deux temps :

- Dans un premier temps, une opération de reprise des usagers présents au sein de SIGAL vers USAGERS est prévue afin d'initialiser la base USAGERS et d'éviter aux services de re-saisir ces informations.
- Dans un second temps, un flux de co-existence de USAGERS vers SIGAL permettra que chaque création/modification d'un usager au sein de USAGERS soit automatiquement répercutée dans SIGAL pour éviter également une double saisie. En effet, à compter de la mise en service des USAGERS, les établissements et les ateliers ne pourront plus être modifiés dans SIGAL et seront uniquement alimentés par ce flux de co-existence.

**La phase de reprise nécessite une identification commune des établissements** dans les deux bases soit par leur N° SIRET, soit par leur N° NUMAGRIT (identifiant des établissements non « Sirétisables »).

L'objectif du chantier de fiabilisation pour le domaine SPA de SIGAL consiste donc à adapter si besoin les établissements présentant une anomalie au niveau de leur identification ou au niveau de leurs ateliers.

L'échéance pour cette phase de fiabilisation est fixée au **28 avril 2018**.

### II - Périmètre des établissements à fiabiliser

Les établissements à fiabiliser sont ceux qui ne sont pas actuellement dans USAGERS mais doivent faire partie de la reprise (les établissements SPA créés dans SIGAL depuis la reprise des établissements SSA ou SSA/SPA).

La reprise s'effectue à deux niveaux, celui de l'établissement et celui de l'atelier.

#### A - Les règles de reprise des établissements

Un établissement SIGAL, pour être repris dans USAGERS, doit répondre aux trois conditions suivantes :

- être **actif dans SIGAL** (pas de date de fermeture dans SIGAL),
- **disposer d'un SIRET ou d'un NUMAGRIT actif** en BDNU (pas de date de cessation en BDNU),
- avoir **au moins un atelier repris** (cf règles de reprise d'un atelier au point II.B).

#### B - Les règles de reprise des ateliers

De façon générale, les ateliers non archivés appartenant à un établissement repris seront repris dans USAGERS conformément aux règles de gestion définies par les bureaux métier de la SDSPA.

Toutefois, l'examen des données de SIGAL a mis en évidence l'obsolescence et l'imprécision de certaines informations. La reprise des ateliers concernés ne présente pas d'intérêt dans la gestion des usagers.

En conséquence, les ateliers dont la classe atelier est obsolète (cf liste en Annexe 1) ou définie comme « A CLASSER DSV », « A CLASSER GDS » ou « Basse cour particulière - recensement IA 2006 » ne seront pas repris, quels que soient les dossiers rattachés à ces ateliers.

#### C - Les établissements fiabilisés par la DGAL

En vue de faciliter le travail des services déconcentrés, certains établissements, qui ont vocation à être repris, bénéficieront d'un traitement spécifique pour qu'un NUMAGRIT ou SIRET leur soit attribué automatiquement par la DGAL. Il s'agit des établissements suivants :

- **Exploitations** : *la mise en qualité des données en BDNI (association « Numéro d'exploitation / Numéro d'établissement (SIRET ou NUMAGRIT) » et association « N° détenteur / Numéro d'entreprise (SIREN ou NUMAGRIN) ») débutée en mai 2014 (voir instruction DGAL/SDSPA/2014- 380 du 16 mai 2014) sera terminée à la fin du premier trimestre 2018. Cette note est actuellement en cours de réactualisation.*
- L'association « Exploitation (n° EDE) / Etablissement (SIRET ou NUMAGRIT) » ainsi que la date d'effet, seront récupérés dans USAGERS par un nouveau flux BDNI-USAGERS.
- Chaque établissement SIGAL disposant d'un n° EDE sera repris uniquement s'il est associé à un SIRET ou un NUMAGRIT dans SIGAL. Les ateliers de ces établissements seront repris s'ils répondent aux règles de reprise des ateliers. Les opérations de mise en qualité de la BDNI sont actuellement réalisées par les EDE et les services. Ces travaux seront poursuivis par le BMOSIA à partir du mois d'avril pour assurer l'association des n° EDE aux SIRET ou NUMAGRIT définis en BDNI.

#### D - Hors champ de la fiabilisation

- les **vétérinaires individuels** (numéro d'ordre <500000) seront rapatriés dans USAGERS par le flux BDNU-USAGERS. Cette opération est à la charge du BMOSIA.
- les laboratoires agréés ne font pas parties du périmètre de cette note. La reprise de ces établissements est entièrement à la charge du BMOSIA.

### III - Identification des établissements de SIGAL à mettre à jour

#### A - Identification par la DGAL

Tous les week-end, un traitement est exécuté sur la base SIGAL pour permettre d'identifier les établissements devant faire l'objet d'une fiabilisation pour être repris dans le référentiel USAGERS de RESYTAL.

Cette identification des établissements se fait sous la forme d'un descripteur créé spécifiquement à cet effet (groupe Etablissements – Gestion).

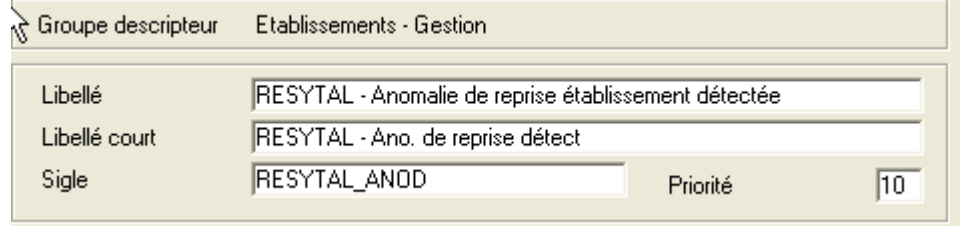

Ce descripteur peut prendre une des valeurs ci-dessous correspondant à des motifs de non reprise des établissements dans USAGERS. Les corrections à apporter sont indiquées au paragraphe [IV](#page-26-0) - [Travail à](#page-26-0) [effectuer\)](#page-26-0).

**Tout établissement qui disposera de ce descripteur lors de l'opération de reprise des établissements et ateliers de SIGAL ne sera pas repris dans USAGERS, à l'exception des valeurs de priorité 4 (cf paragraphe IV).**

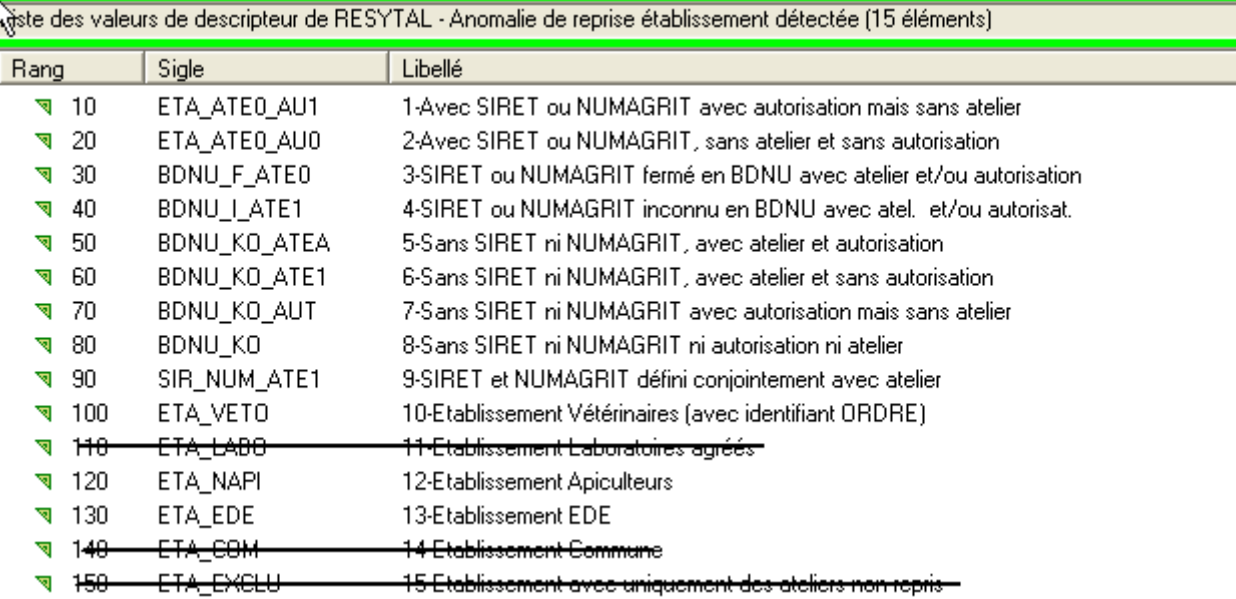

Un autre descripteur lié aux ateliers permet d'identifier les ateliers :

- liés à une classe atelier obsolète (cf § III.B)
- n'ayant aucun dossier (pas d'autorisation, d'intervention, de bovins).

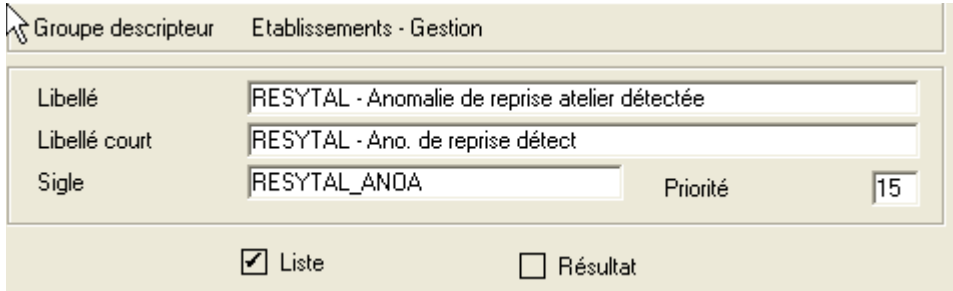

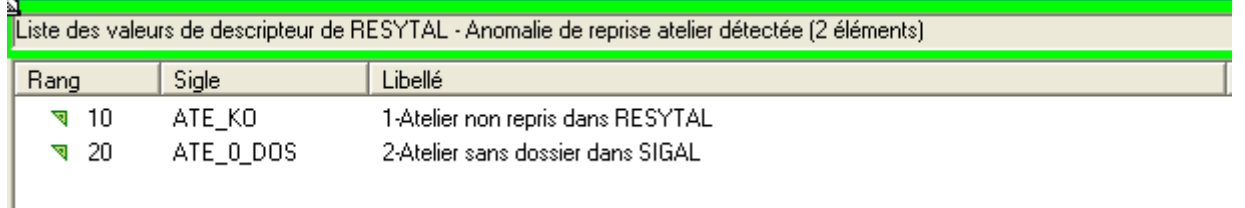

La 1ère valeur permet aux services déconcentrés d'identifier les ateliers à corriger éventuellement en vue d'une reprise RESYTAL.

La 2ème valeur donne une vision des ateliers définis dans SIGAL mais pour lesquels la question de l'opportunité de reprise dans RESYTAL doit se poser. Si la reprise est confirmée, aucune action n'est nécessaire si l'établissement dispose d'un identifiant SIRET ou NUMAGRIT. Sinon, l'atelier peut être fermé (voir supprimé) dans SIGAL ou marqué comme n'étant pas à reprendre à l'aide du descripteur ci-dessous.

#### B - Descripteur spécifique à disposition des services déconcentrés

Un autre descripteur « RESYTAL - Décision » est mis à la disposition des services déconcentrés. Il doit être utilisé dans les situations suivantes uniquement :

- « Anomalie confirmée » : utilisée pour marquer les établissements qui auront été vérifiés. L'utilisation de cette valeur indique que l'établissement a été vérifié mais que l'anomalie n'est volontairement pas corrigée, avec pour conséquence la non-reprise de l'établissement dans USAGERS.
- « Incohérence INSEE/BDNU détectée » : utilisée pour indiquer qu'une incohérence entre les données de l'INSEE et de la BDNU a été détectée. Le BMOSIA expertisera l'incohérence en relation avec l'assistance BDNU.

#### **Cette valeur doit être utilisée dans les cas où le SIRET existe bien à l'INSEE mais n'est pas présent en BDNU.**

*Attention à ne pas confondre la BDNU et l'onglet BDNU de SIGAL : pour rappel, ce dernier affiche uniquement les usagers BDNU qui ont un code NAF dans la liste positive ou un abonnement SIGAL\_DGAL*

L'expertise des établissements sur lesquels cette valeur a été saisie a mis en évidence deux cas où ce descripteur est utilisé de façon incorrecte :

- 1<sup>er</sup> cas : Il s'agit d'établissements non abonnés SIGAL\_DGAL mais bien présents en **BDNU.** Il ne s'agit donc pas, pour ces cas, d'incohérence entre l'INSEE et la BDNU. La correction consiste à créer un abonnement sur l'entreprise SIREN de l'établissement concerné. Toutefois, pour simplifier le travail des services déconcentrés, un abonnement SIGAL\_DGAL a été demandé pour tous les établissements concernés et disposant d'un SIRET.
- 2 ème cas : **l'établissement est clos en BDNU et effectivement clos à l'INSEE.** Il ne s'agit donc pas d'une incohérence entre SIGAL et l'onglet BDNU de SIGAL. La correction consiste donc à archiver le SIRET existant et à saisir le SIRET de l'établissement ouvert.
- « Incohérence BDNU/SIGAL détectée » : utilisée pour indiquer qu'une incohérence entre les données de la BDNU et celles mises à disposition dans SIGAL dans l'onglet BDNU a été détectée. Le BMOSIA expertisera l'incohérence en relation avec l'assistance BDNU.

L'expertise des établissements sur lesquels cette valeur a été saisie a mis en évidence les mêmes utilisations incorrectes que celles décrites dans l'anomalie précédente (pas d'abonnement ou établissement clos)

• « Demande d'attribution d'un NUMAGRIT » : utilisée pour indiquer que cet établissement doit faire l'objet de l'attribution d'un identifiant NUMAGRIT par une procédure spéciale de « numagritisation » en masse prévue juste avant la reprise des données pour RESYTAL

Compte tenu des délais nécessaires à la réalisation de la numagritisation en masse, la valeur de ce descripteur ne sera plus utilisable à compter du **14 avril 2018**. Concrètement, cela signifie que :

- la **dernière opération** de numagritisation en masse sera réalisée la semaine **18** par extraction de la liste des établissements disposant de cette valeur de descripteur,
- qu'à compter du 15 avril, chaque utilisateur créant un établissement dans SIGAL doit **systématiquement** lui affecter un SIRET ou un NUMAGRIT ou plus simplement le créer via le module BDNU
- « Pas de reprise à effectuer dans RESYTAL » : utilisée pour indiquer que cet établissement ou atelier (selon le niveau sur lequel est porté le descripteur) ne doit pas faire l'objet d'une reprise dans RESYTAL.

L'usage de ce descripteur est facultatif.

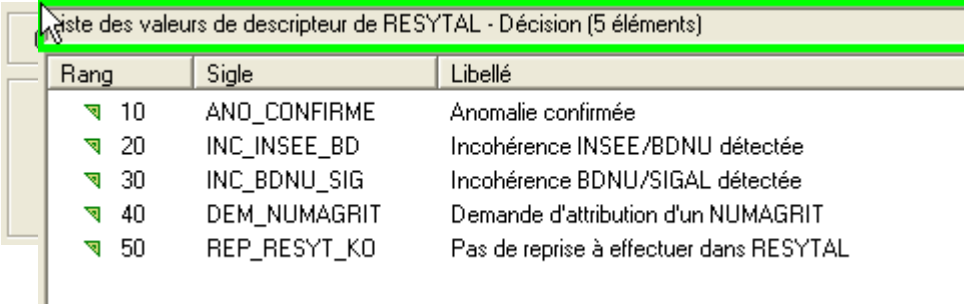

#### C - Relation permettant de fusionner des établissements (REPATE)

Une nouvelle relation a été mise à disposition des services déconcentrés. Elle permet d'indiquer que les ateliers d'un établissement présent dans SIGAL, sans SIRET, ni NUMAGRIT, doivent être repris avec l'établissement cible de la relation disposant déjà de l'identifiant SIRET ou NUMAGRIT.

Si cette relation est définie au niveau de l'établissement , tous les ateliers de l'établissement (respectant les règles de reprise RESYTAL) seront repris dans RESYTAL. Cette relation peut également être portée uniquement sur un atelier si c'est un atelier spécifique qui doit être repris.

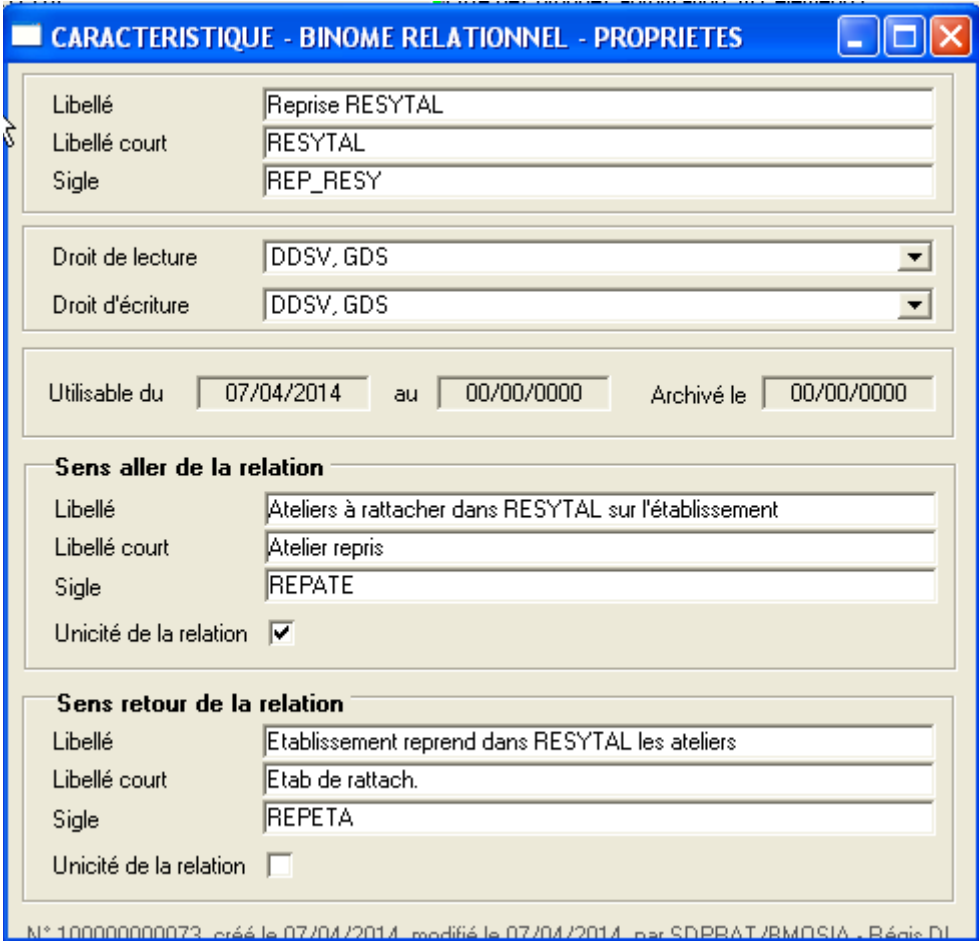

#### D - Reprise des relations fonctionnelles

Les relations seront reprises dans USAGERS uniquement si elles figurent dans l'annexe 2. Elles seront posées en reprise au niveau de l'unité d'activité.

## <span id="page-26-0"></span>IV - Travail à effectuer

Le tableau ci-dessous préconise les actions à effectuer en fonction du motif de non reprise dans USAGERS (indiqué par la valeur du descripteur).

Un ordre de priorité de traitement a également été indiqué à titre d'information (1ère colonne du tableau cidessous).

En résumé :

- les valeurs de descripteurs de priorité 1 concernent les **établissements** qui sont **identifiés (c'est à dire disposant d'un N° SIRET ou d'un N° NUMAGRIT)** mais pour lesquels un problème a été détecté soit sur l'identifiant de l'établissement, soit sur les ateliers de cet établissement.
- les valeurs de descripteurs de priorité 2 concernent les **établissements non-identifiés** mais **disposant d'un atelier et/ou d'une autorisation**.
- la valeur de descripteur de priorité 3 concerne les **établissements non-identifiés** et **sans atelier**.
- les valeurs de descripteurs de priorité 4 concernent les établissements qui feront l'objet d'un traitement spécifique et pour lesquels **aucune correction** n'est demandée aux services déconcentrés.

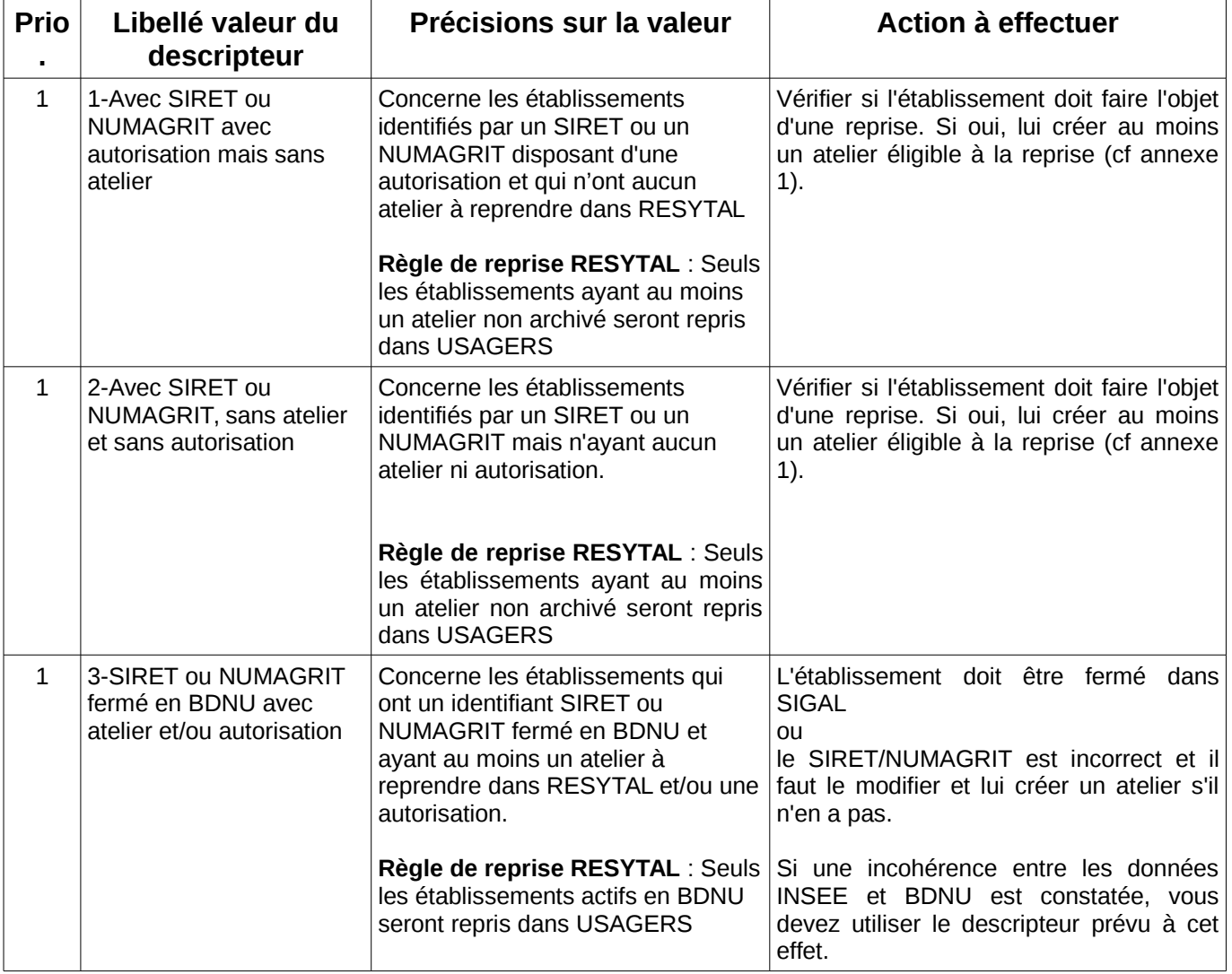

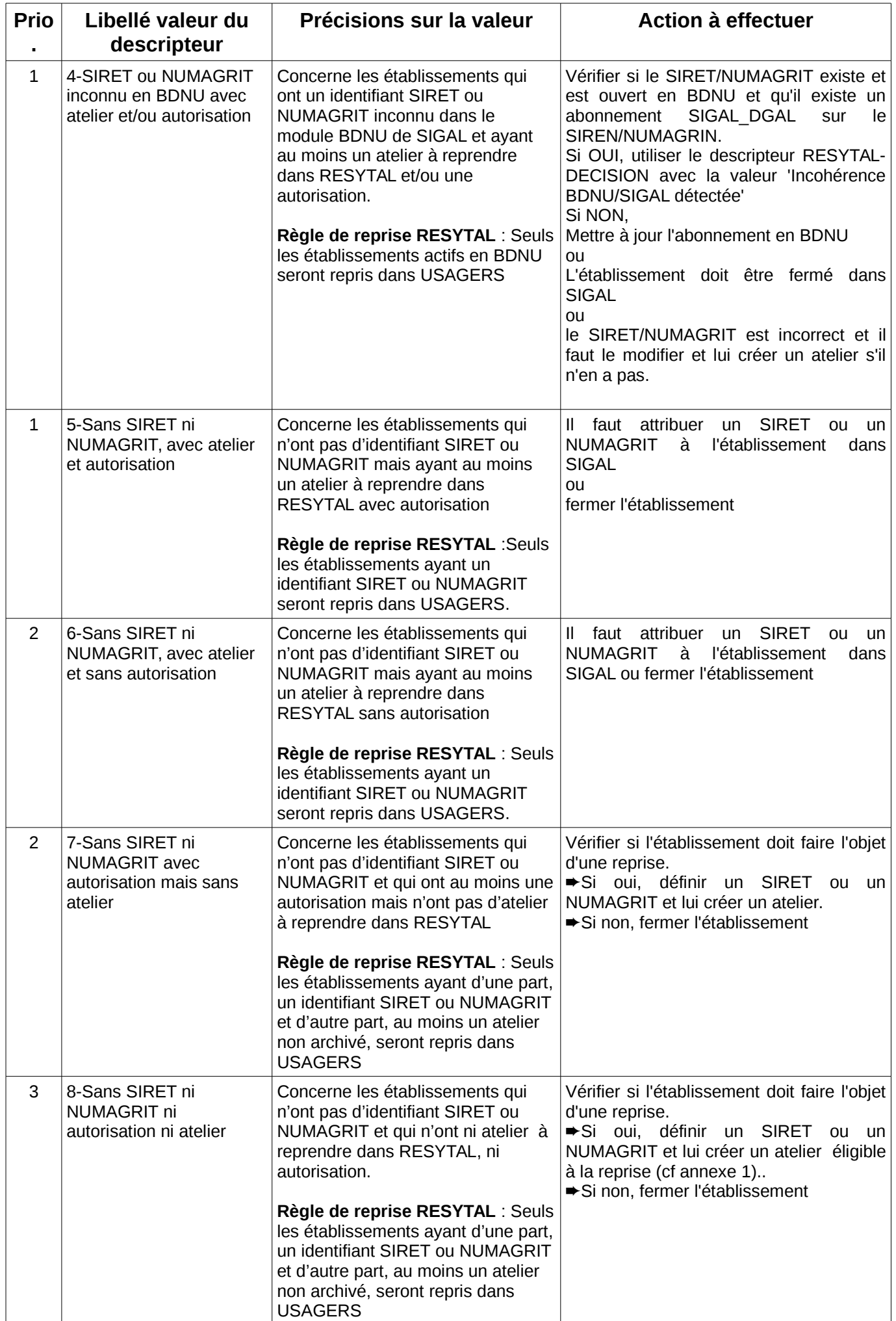

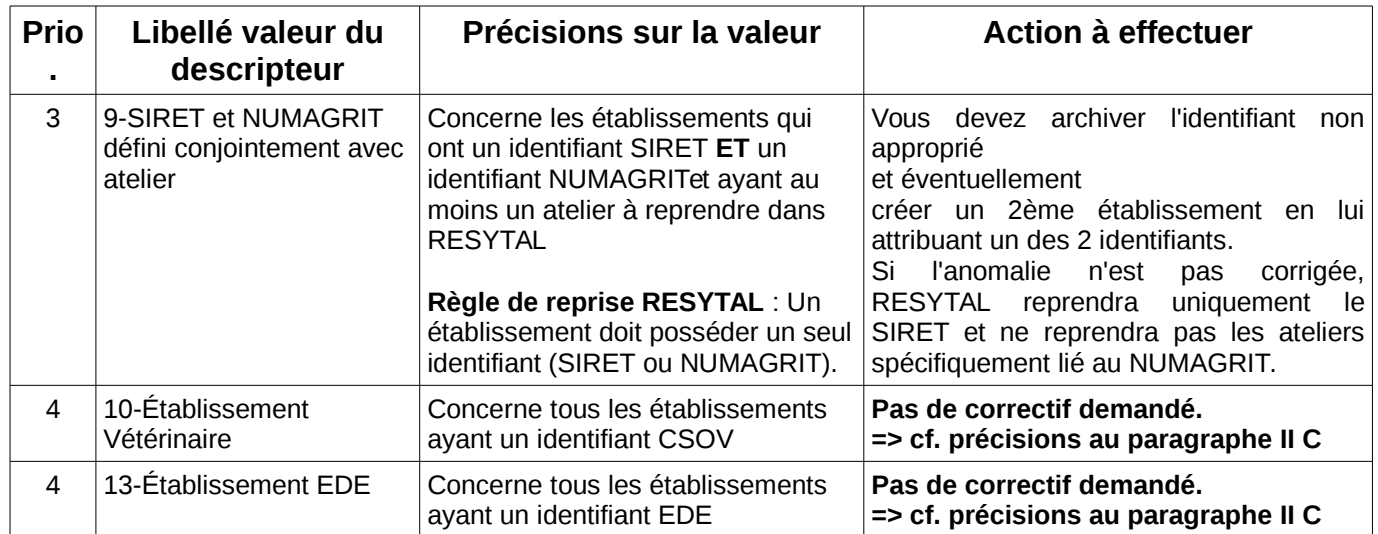

Lors de la ré-exécution hebdomadaire de la procédure, les établissements ayant fait l'objet d'une correction auront le descripteur 'RESYTAL - Anomalie de reprise établissement détectée' soit supprimé s'il n'y a plus d'anomalies, soit affecté d'une nouvelle valeur si une autre anomalie est détectée. De même, la présence du descripteur « RESYTAL - Décision » renseigné (quelque soit la valeur) entraîne la suppression du descripteur 'RESYTAL - Anomalie de reprise établissement détectée'.

**Pour rappel, SIGAL offre la possibilité de faire des extractions sous Excel ou Calc des établissements à partir des valeurs de descripteurs définis.** 

### V - Documents de mise en qualité

Un ensemble de documents d'information sont mis à votre disposition dans l'espace documentaire du portail RESYTAL dans la sous-catégorie [Qualité des données](https://alim.agriculture.gouv.fr/sial-portail/portail/espaceDocumentaire/article/articleConsult.xhtml#) → Services déconcentrés à l'adresse suivante :

https://alim.agriculture.gouv.fr:443/sial-portail/portail/espaceDocumentaire/rubrique/128/link.rest

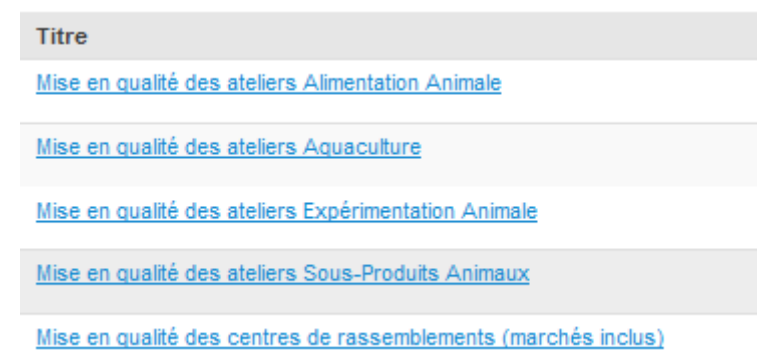

## VI - Tableau de bord de suivi

Un tableau de bord de suivi sera mis en ligne à l'issue de chaque traitement hebdomadaire afin de vous permettre de suivre l'état de la base usagers SIGAL au regard de ces exigences de fiabilisation.

Ce tableau de bord est consultable sur l'espace documentaire du portail RESYTAL dans la sous-catégorie [Qualité des données](https://alim.agriculture.gouv.fr/sial-portail/portail/espaceDocumentaire/article/articleConsult.xhtml#) → Migration SPA → Chantier de fiabilisation à l'adresse suivante :

https://alim.agriculture.gouv.fr:443/sial-portail/portail/espaceDocumentaire/article/194/link.rest

#### VII - Mise en œuvre

Ce dispositif est opérationnel en environnement de production depuis **le 22 janvier 2018**. Si vous avez des remarques et/ou suggestions à faire, nous vous invitons à les faire connaître à votre COSIR qui se chargera de les transmettre au BMOSIA.

#### VIII - Assistance utilisateur

Les modalités d'assistance aux utilisateurs sont identiques à celles existantes actuellement sur SIGAL, le COSIR de votre région restant votre interlocuteur privilégié.

#### Le Directeur général adjoint de l'alimentation Chef du service de la gouvernance et de l'international C.V.O

Loïc EVAIN

# **Annexe 1 : Liste des classes ateliers reprises et non reprises ( au 07/02/2018)**

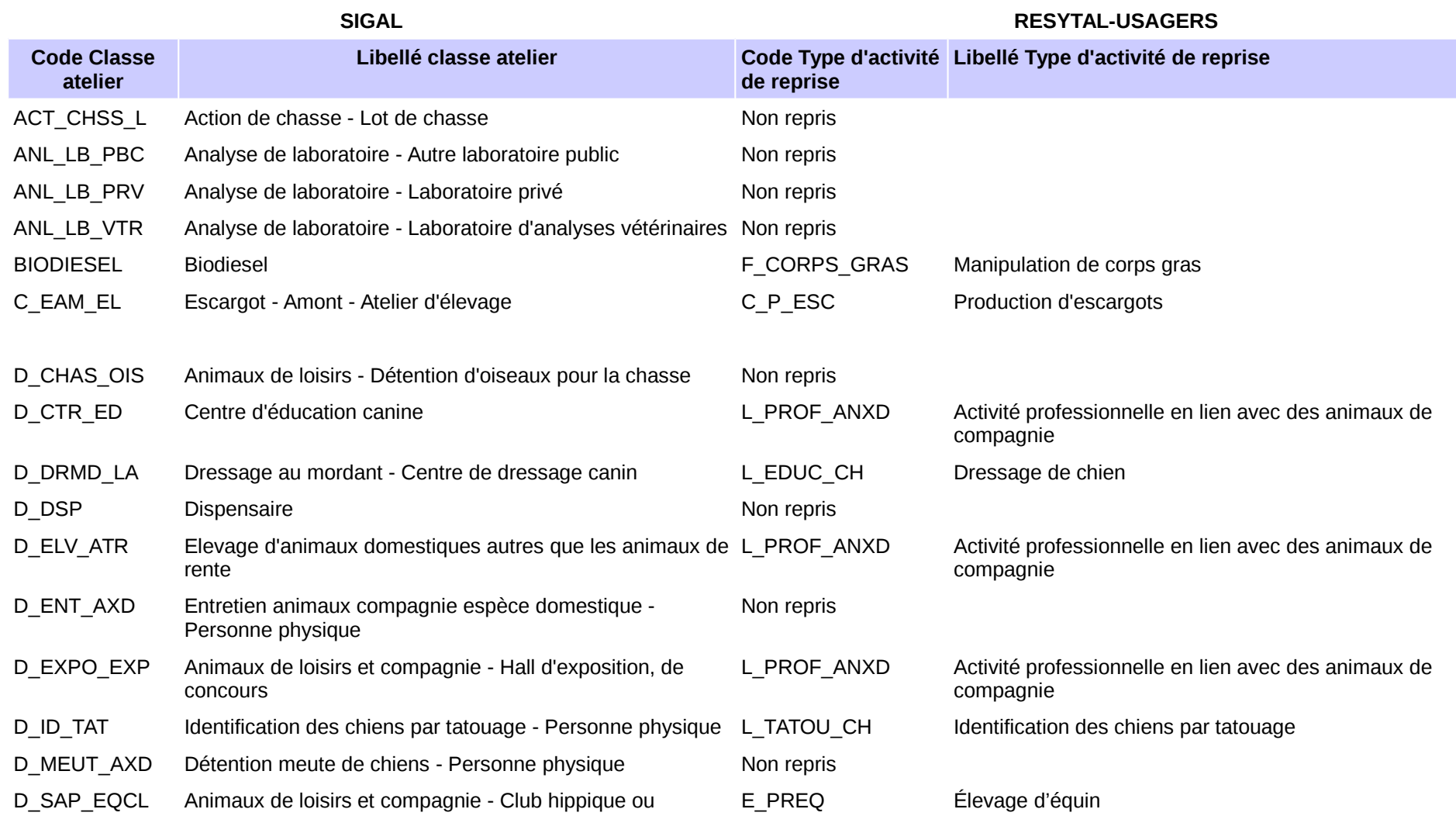

manège

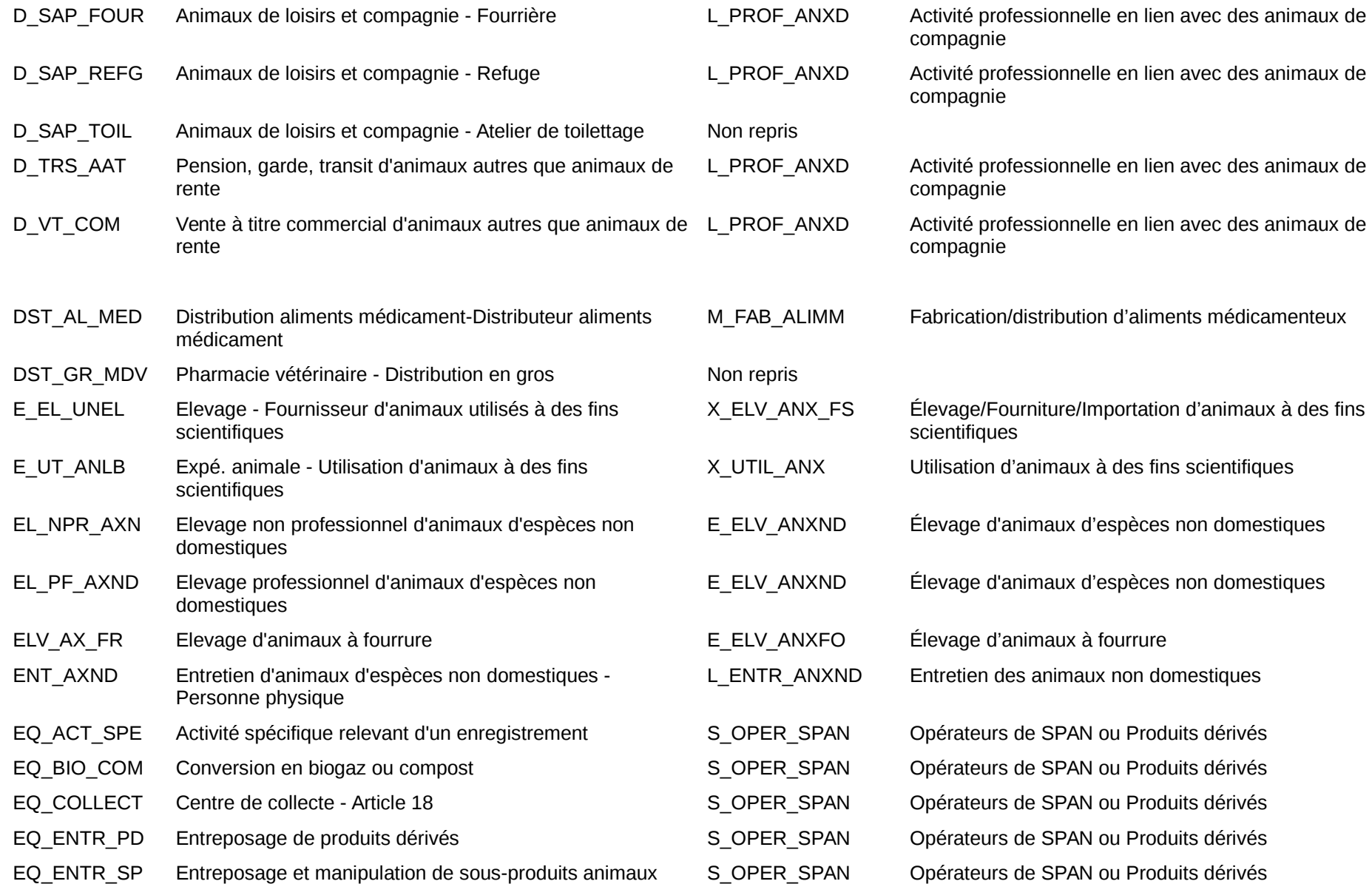

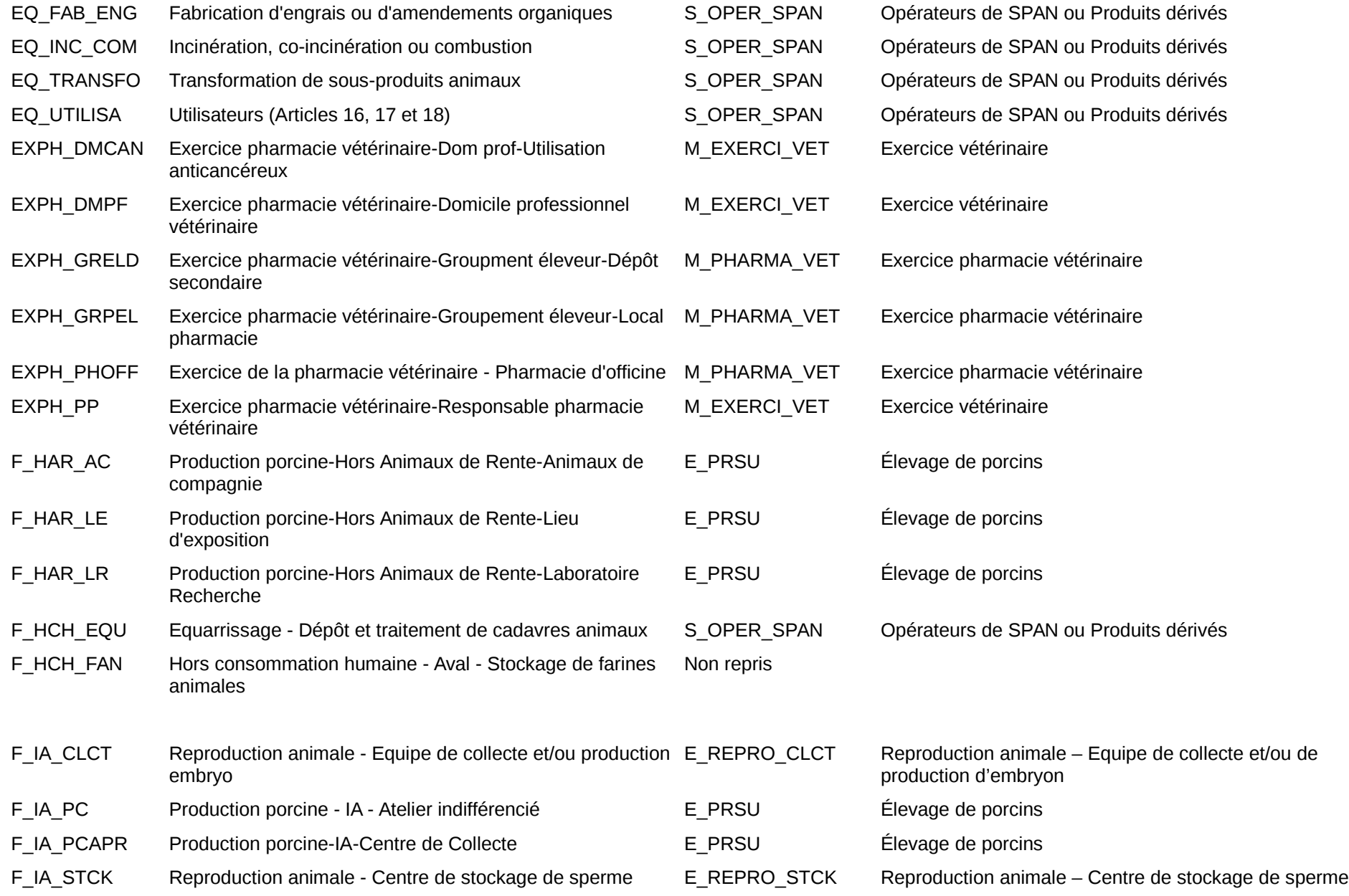

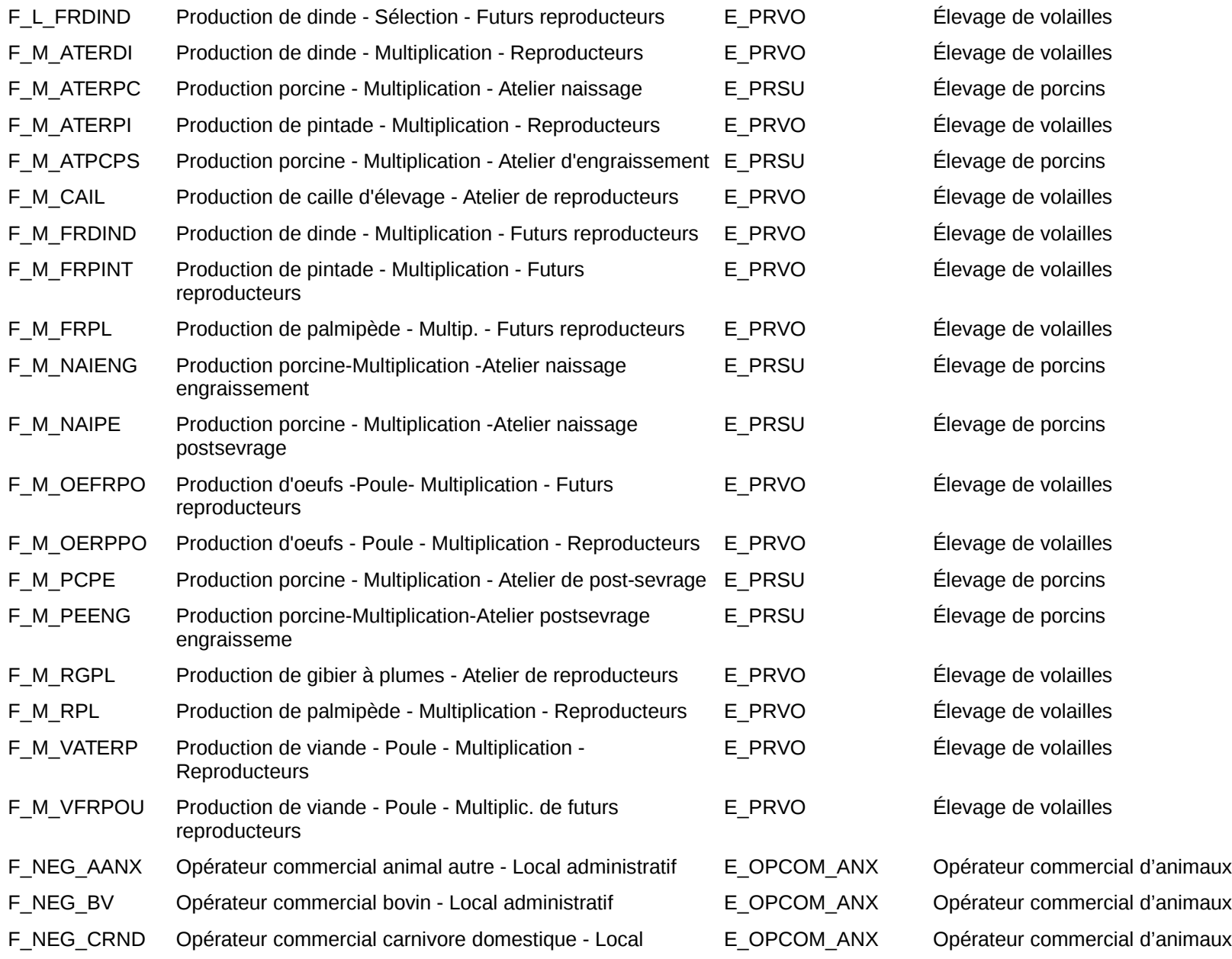

#### administratif

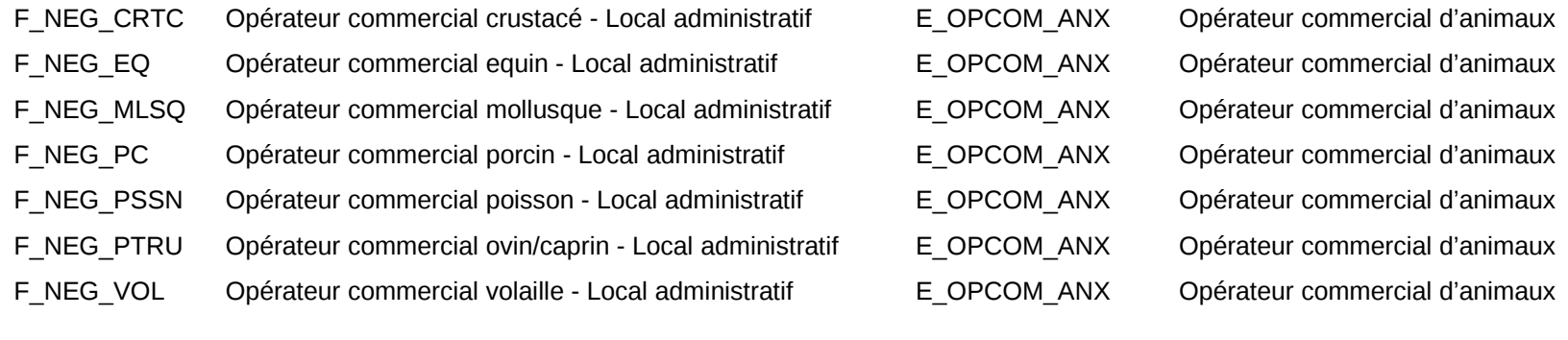

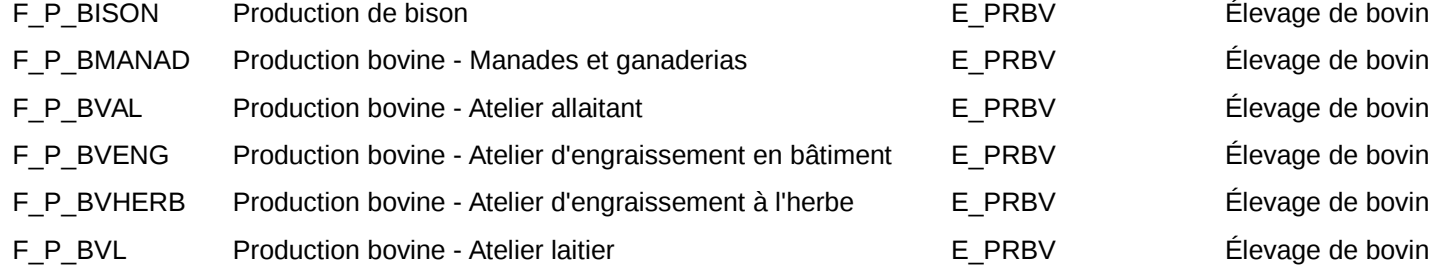

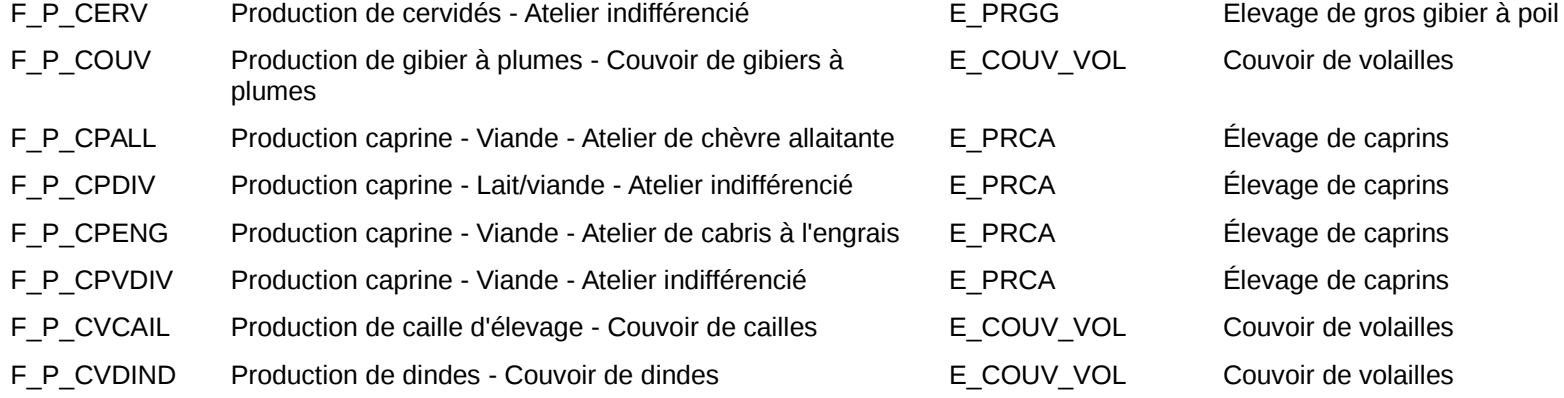

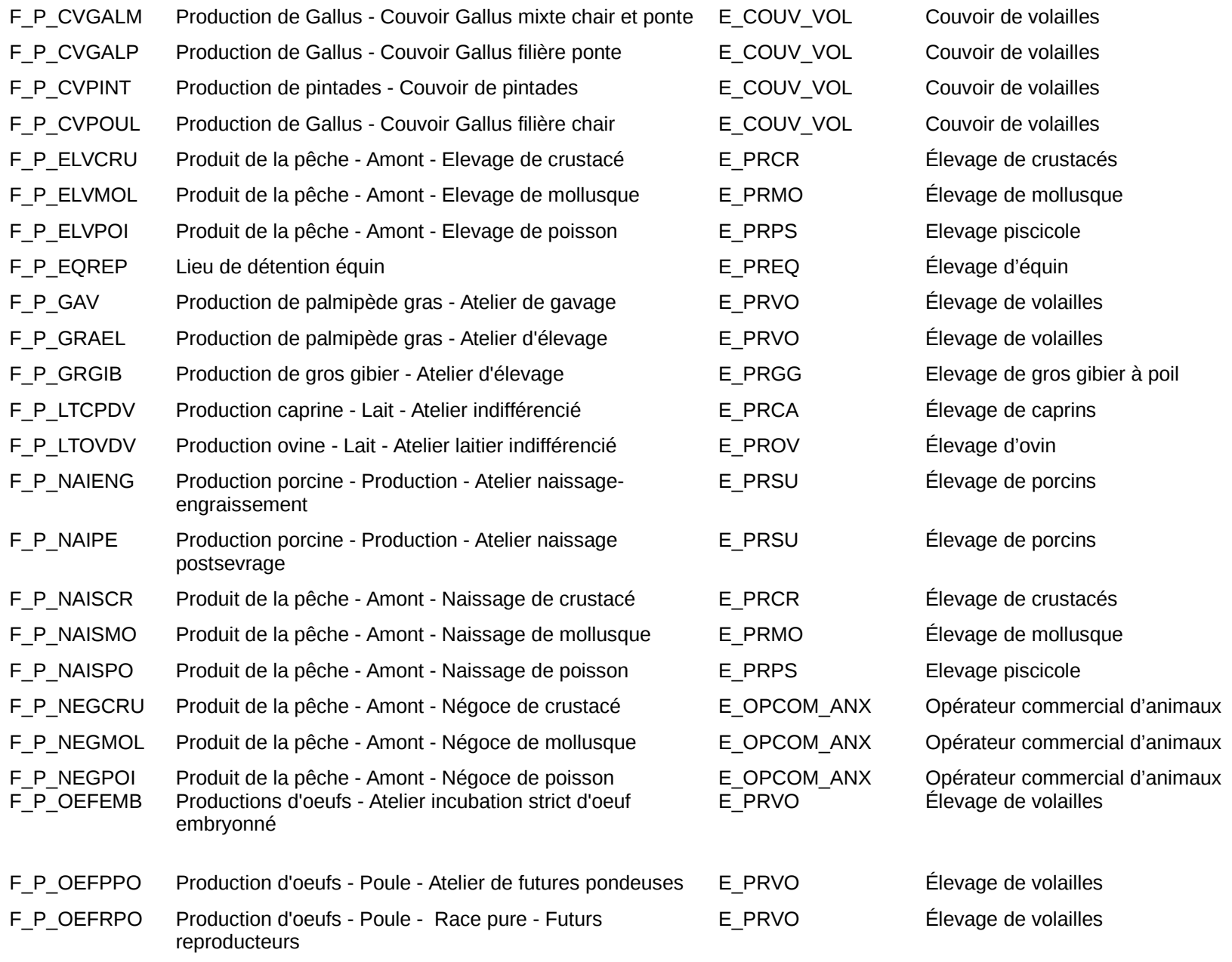

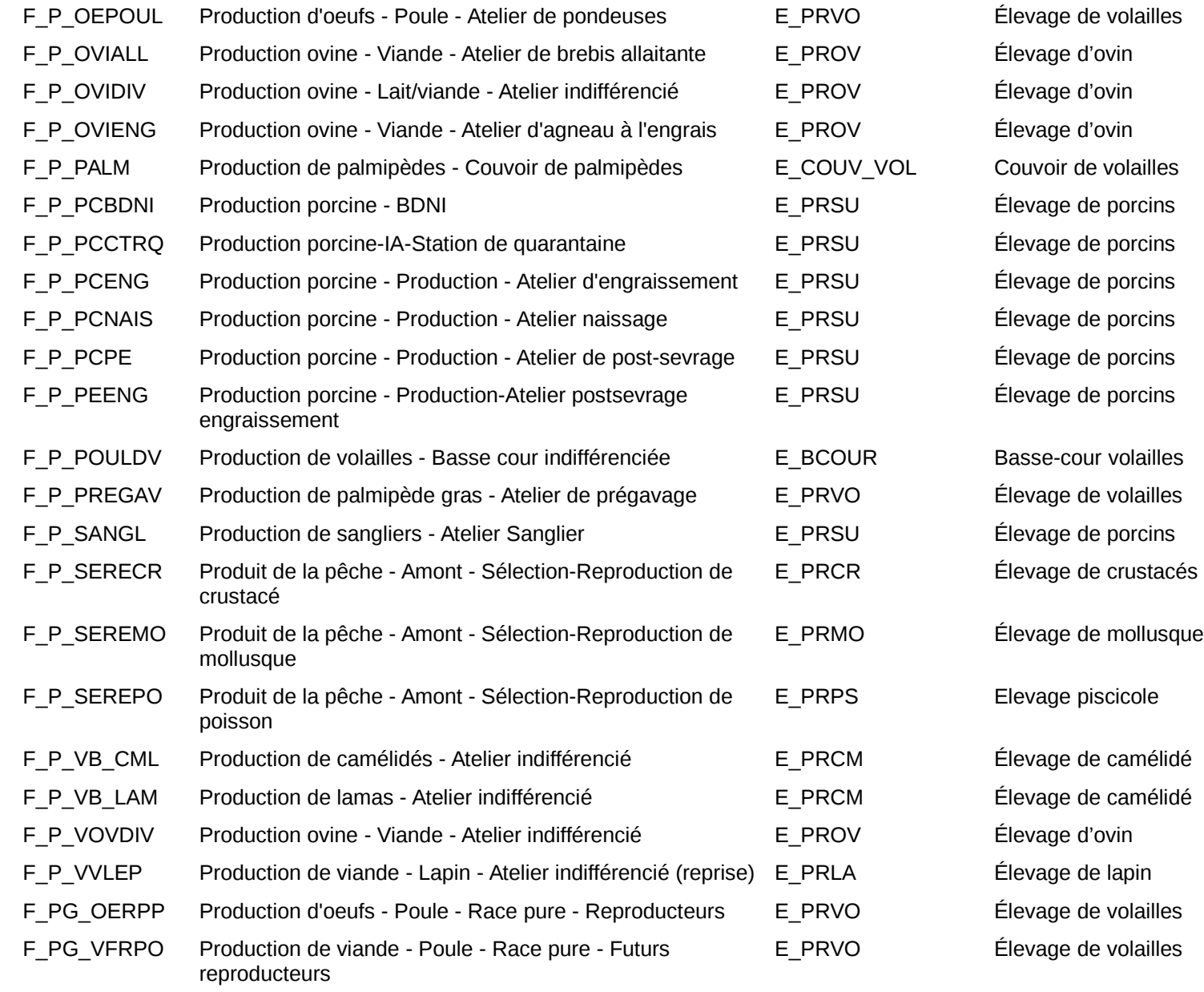

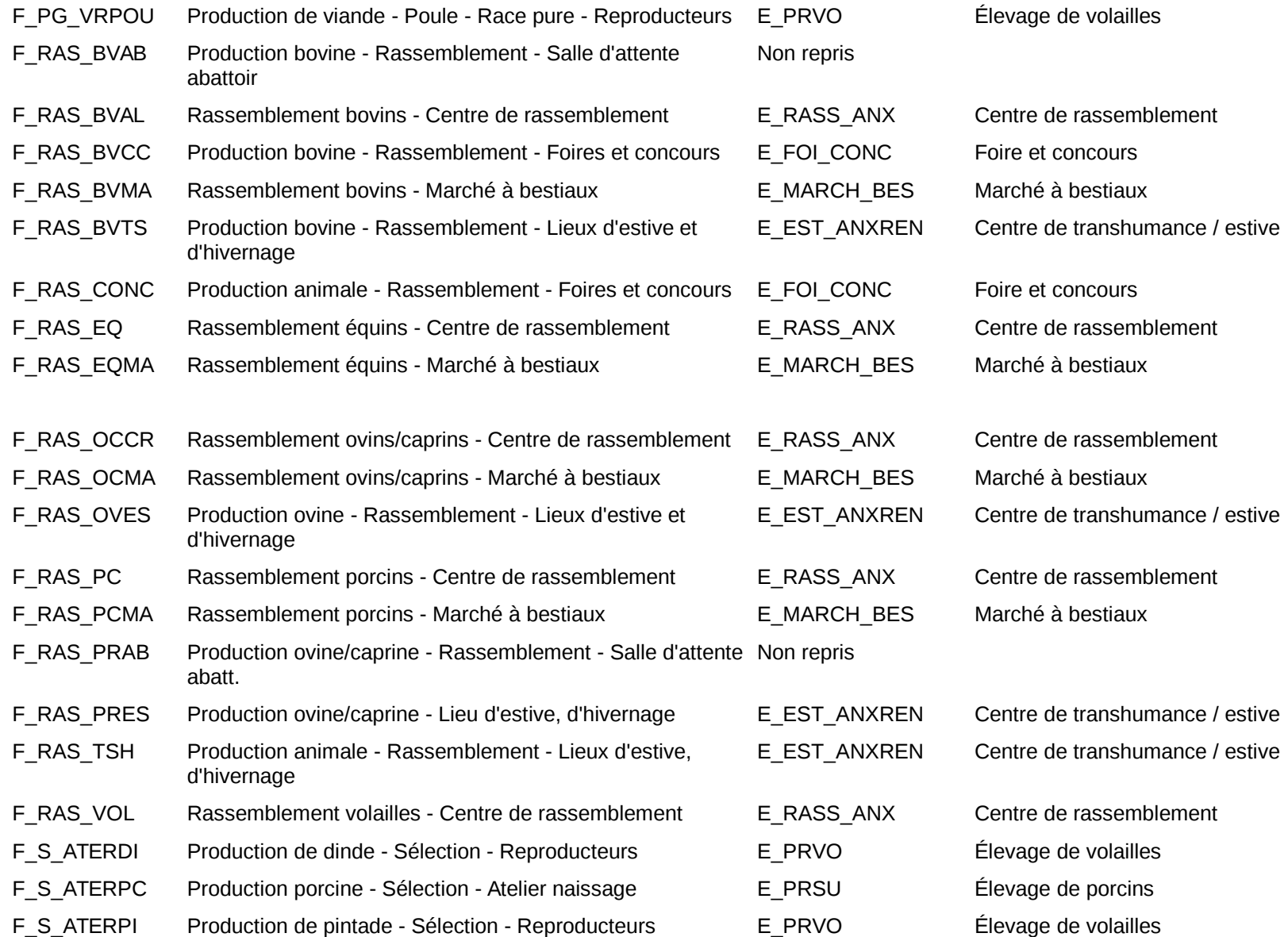

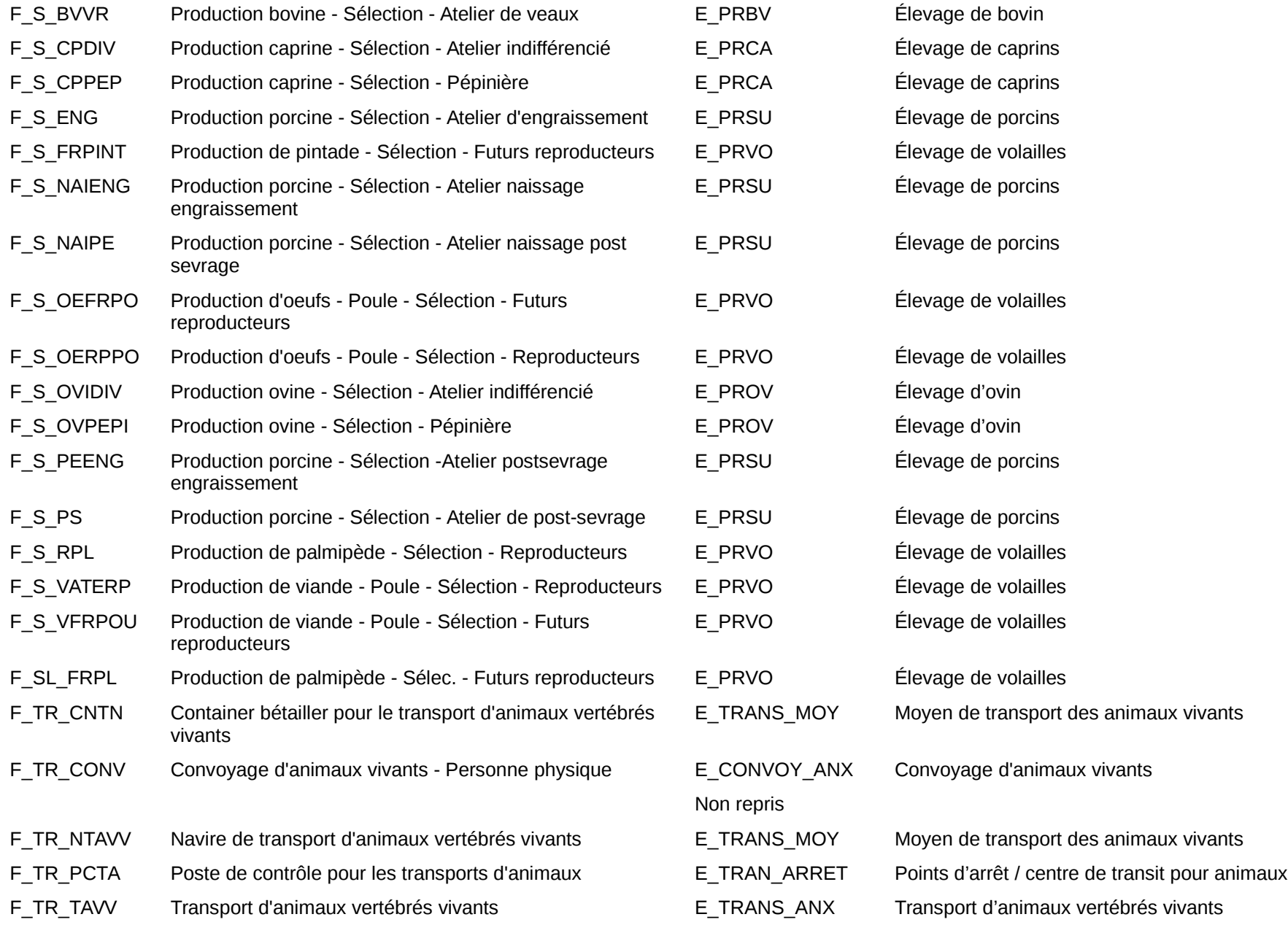

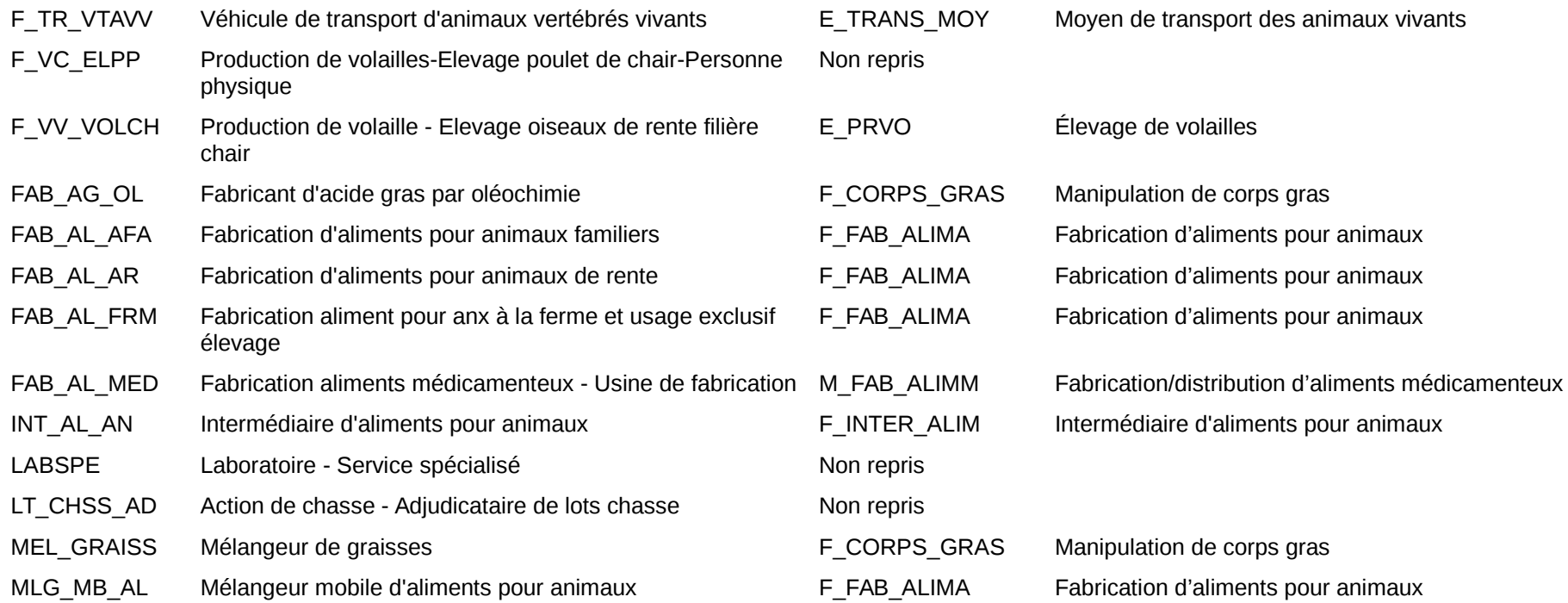

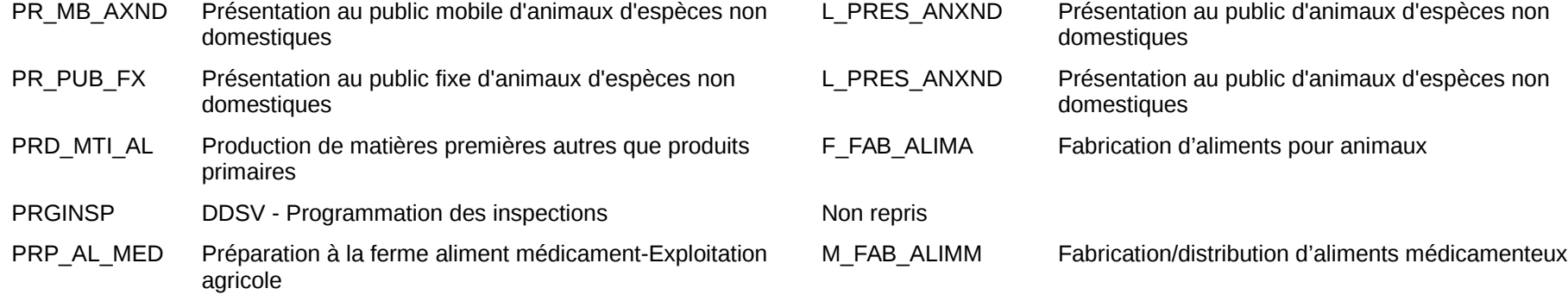

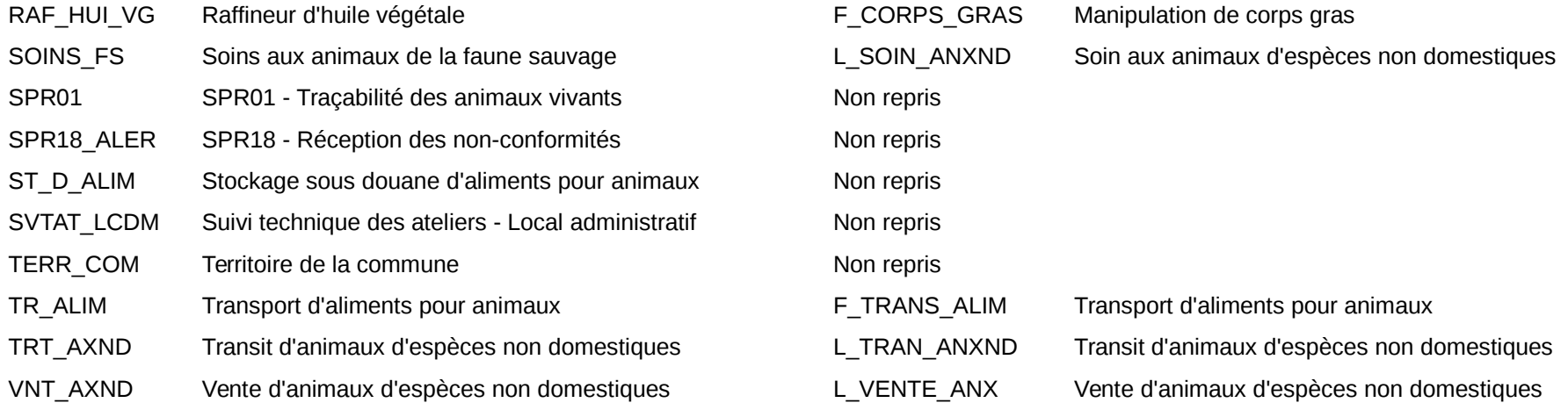

#### **Annexe 2 : Liste des binômes relationnels repris (au 07/02/2018)**

NB : les binômes relationnels non repris sont :

- soit archivés à la demande des bureaux techniques de la DGAL, • soit archivés à la demande<br>• soit maintenus dans SIGAL
- 

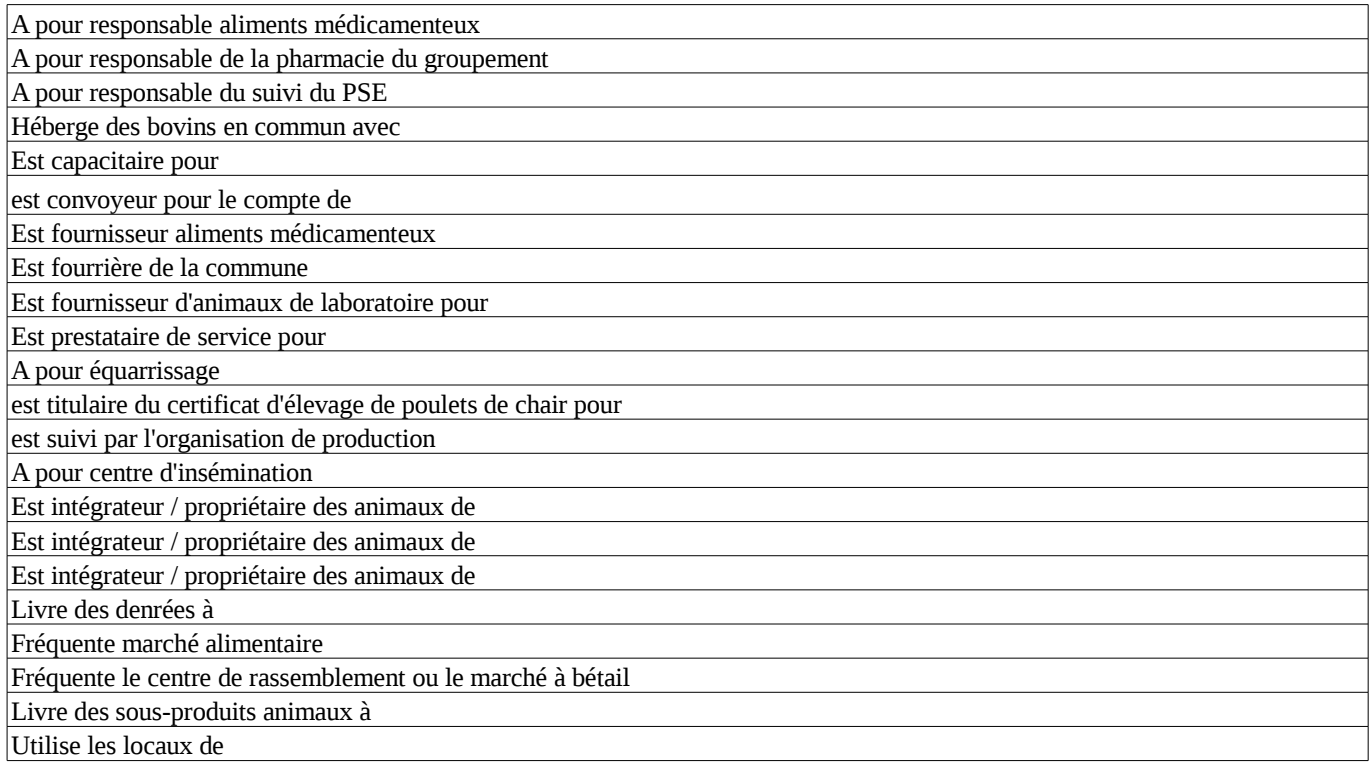